# **Česká zemědělská univerzita v Praze**

# **Provozně ekonomická fakulta**

# **Katedra informačních technologií**

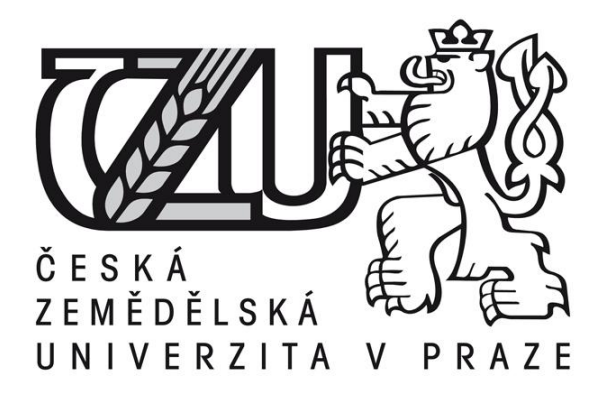

## **Diplomová práce**

# **ICT ve vzdělávání**

**Jan Kračmer**

# **ČESKÁ ZEMĚDĚLSKÁ UNIVERZITA V PRAZE**

Provozně ekonomická fakulta

# **ZADÁNÍ DIPLOMOVÉ PRÁCE** Bc. Jan Kračmer Hospodářská a kulturní studia Název práce **ICT ve vzdělávání** Název anglicky **ICT in education**

#### **Cíle práce**

Diplomová práce je zaměřena na problematiku využití Learning management systémů (LMS) na středních školách. Hlavním cílem práce je analýza současného stavu používání těchto systémů na středních školách. Dílčími cíli jsou:

- vytvořit přehled řešené problematiky,
- porovnat systémy různých dodavatelů,
- porovnat využití LMS na jednotlivých školách,
- formulovat doporučení k využívání LMS.

#### **Metodika**

Metodika řešené problematiky diplomové práce je založena na studiu a analýze odborných informačních zdrojů. Praktická část je zaměřena na vypracování analýzy využití LMS na vybraných pražských středních školách z pohledu pedagogů i žáků. Na základě syntézy teoretické a praktické části práce budou formulovány závěry diplomové práce.

#### **Doporučený rozsah práce**

 $50 - 60$  stran

#### **Klíčová slova**

LMS, vzdělávání, ICT, střední školy, eLearning

#### **Doporučené zdroje informací**

- BRUNEAU, O., GRAPÍ, P., HEERING, P.: Innovative Methods for Science Education : History of Science, ICT and Inquiry Based Science Teaching, Frank & Timme, 2012. ISBN 978-3-86596-354-3 (ebrary).
- DOSTÁL, Jiří. Nové technologie ve vzdělávání. Olomouc: Univerzita Palackého v Olomouci, 2011. ISBN 978-80-244-2768-3.
- DOSTÁL, Jiří. Školní informační systémy. Olomouc: Univerzita Palackého v Olomouci, 2011. ISBN 978-80-244-2784-3.
- RAMBOUSEK, V. Materiální didaktické prostředky. Praha: Univerzita Karlova Pedagogická fakulta, 2014. ISBN 978-80-7290-664-2.

#### **Předběžný termín obhajoby**

2016/17 LS – PEF

#### **Vedoucí práce**

Ing. Jan Jarolímek, Ph.D.

#### **Garantující pracoviště**

Katedra informačních technologií

Elektronicky schváleno dne 21. 10. 2016 Elektronicky schváleno dne 24. 10. 2016

Vedoucí katedry Děkan

**Ing. Jiří Vaněk, Ph.D. Ing. Martin Pelikán, Ph.D.**

V Praze dne 22. 03. 2017

#### Čestné prohlášení

Prohlašuji, že svou diplomovou práci "ICT ve vzdělávání" jsem vypracoval samostatně, pod vedením vedoucího diplomové práce a s použitím odborné literatury a dalších informačních zdrojů, které jsou citovány v práci a uvedeny v seznamu literatury na konci práce. Jako autor uvedené diplomové práce dále prohlašuji, že jsem v souvislosti s jejím vytvořením neporušil autorská práva třetích osob.

V Praze dne 10. 3. 2017

#### **Poděkování**

Děkuji svému vedoucímu, Ing. Janu Jarolímkovi, Ph.D., za rady a připomínky, které mi pomohly při psaní této práce. Dále bych rád poděkoval celé své rodině za podporu, kterou mi poskytla po celou dobu mého studia.

## **ICT ve vzdělávání**

## **----------------------------------------------------------------------** ICT in education

#### **Souhrn**

Diplomová práce s názvem "ICT ve vzdělávání" se v první části zabývá e-learningovými prostředky, zejména pak LMS systémy, využívanými při školní výuce. Pozornost je věnována jak historii, tak současnosti a možné budoucnosti v používání těchto technologií.

Praktická část je věnována analýze využití LMS na vybraném vzorku pražských středních škol. Kromě (ne)využívání těchto systémů je pozornost věnována i faktorům, které to ovlivňují. Následně jsou porovnány dva LMS systémy Moodle a Claroline. Poslední kapitoly praktické části práce obsahují doporučení pro správnou implementaci LMS na střední škole.

V závěru práce jsou výsledky šetření porovnány s autory a výzkumy, které se danému tématu věnovali v zahraničí.

**Klíčová slova:** ICT, e-learning, LMS, Moodle, Claroline, vzdělávání, střední školy

#### **Summary**

The diploma thesis titled "ICT in education" is focused in first part on e-learning, mainly on LMS, used in education. Chapters deal with history, present and also future of these technologies.

In second part, thesis deals with analysis of usage of LMS at secondary schools in Prague and factors which have something to do with it. Several chapters in thesis try to compare two of LMS (Moodle and Claroline). Finally, some suggestion for proper implementation of LMS, are stated.

In the end results are compared with another authors and surveys from abroad, which deals with this topic.

**Key words**: ICT, e-learning, LMS, Moodle, Claroline, education, secondary schools

## Obsah

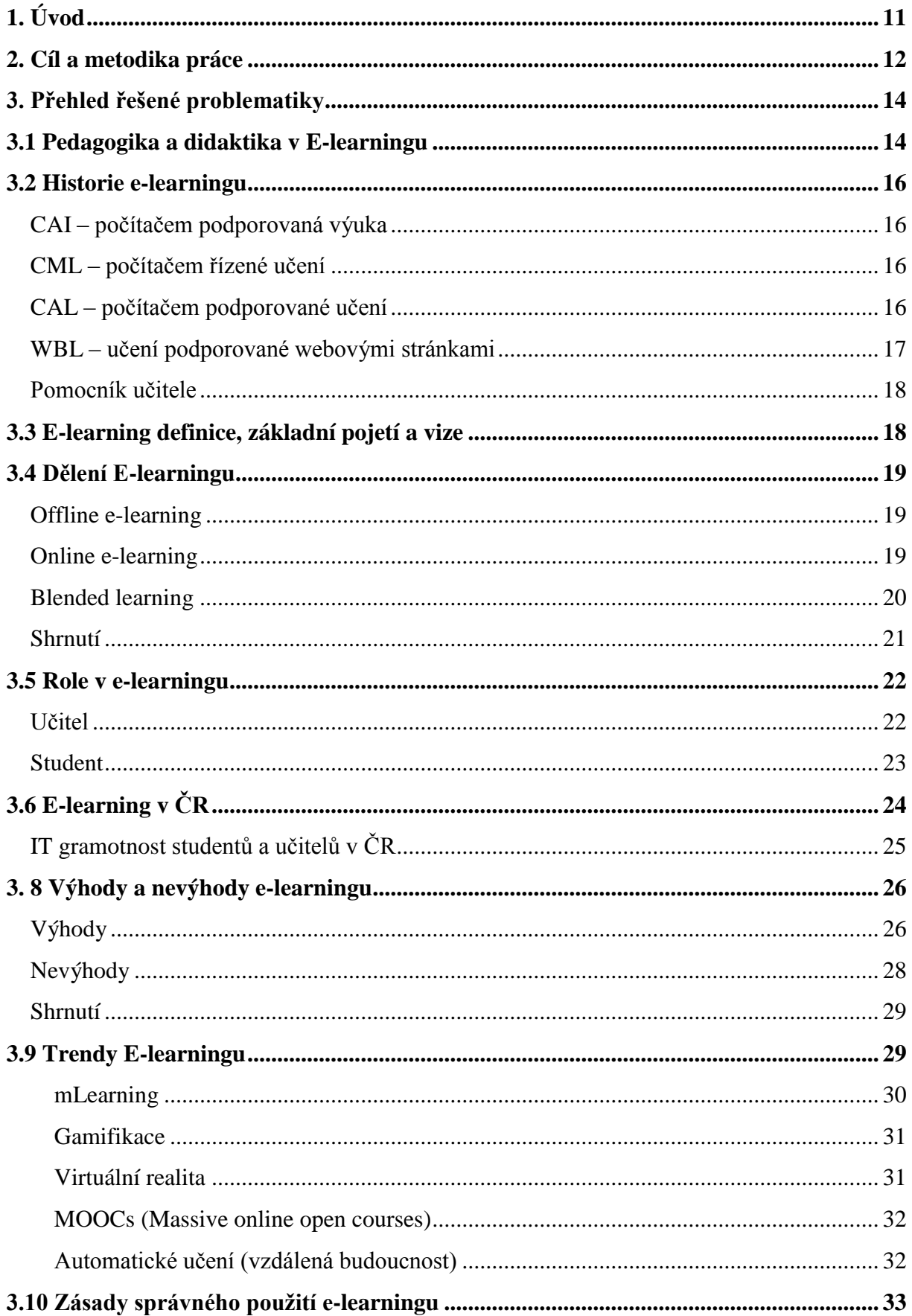

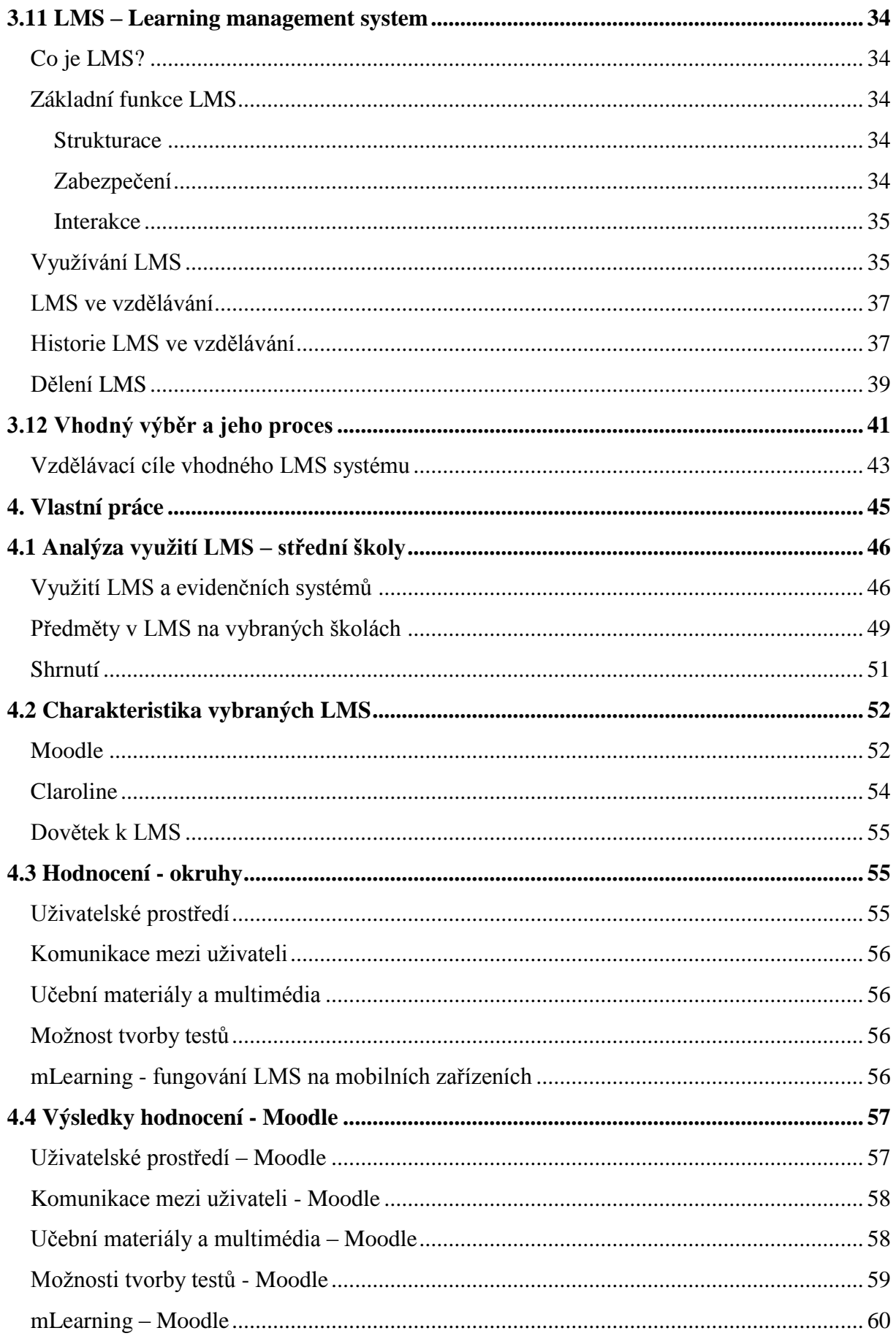

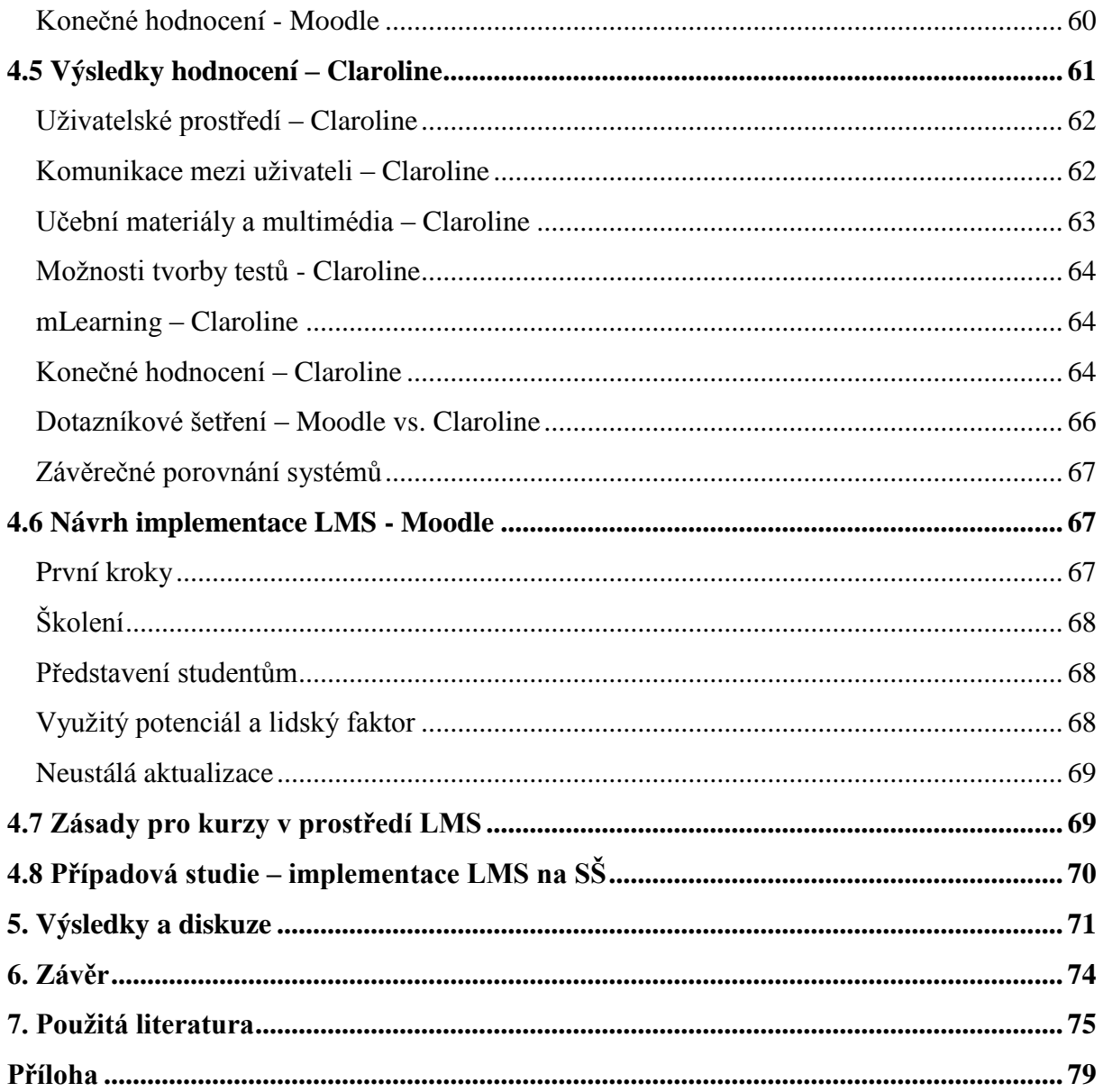

#### **Seznam obrázků**

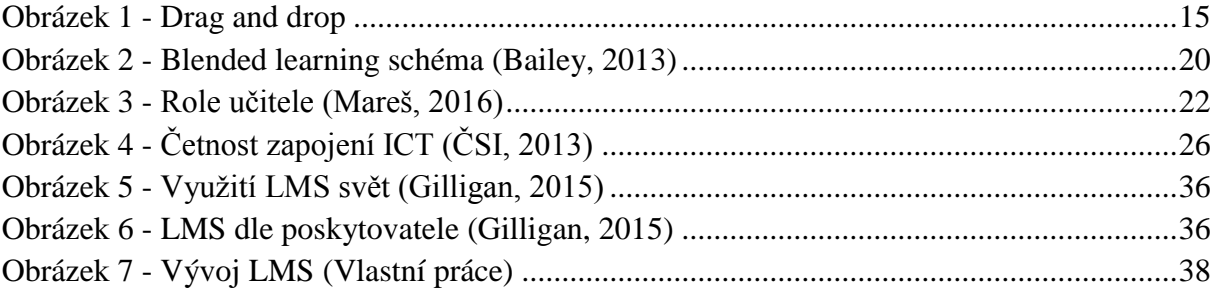

### <span id="page-10-0"></span>**1. Úvod**

LMS systémy a e-learning jsou věcí, která do školství jednadvacátého století zcela jistě patří. Pro jejich správnou implementaci je důležité vědět, že se nejedná o nic nového. Určité pokusy o zapojení e-learningu a dříve obecně ICT technologií do vzdělávání se objevují již od druhé poloviny dvacátého století. Tehdejší představa toho, jak se model výuky pomocí technologií změní, se dnes ukázal jako nereálný. Přesto však má výuka s pomocí e-learningu a LMS svá specifika. Kromě samotných technologických předpokladů a úskalí, která k využití ICT technologií ve vzdělávání patří, je nutné brát v potaz i lidskou stránku, a její vliv na problematiku.

Porozumět těmto základním problémům je nezbytné pro to, aby se případná implementace LMS stala přínosnou. Jejich pouhá přítomnost při výuce totiž zdaleka neznamená, že pomáhají učebnímu procesu. Z tohoto důvodu je tématem práce zhodnotit, jak jsou LMS systémy reálně využívány na středních školách a co by se mělo udělat v případě, že se instituce rozhodla začít je používat.

#### <span id="page-11-0"></span>**2. Cíl a metodika práce**

Cílem diplomové práce je analýza současného stavu používání LMS systémů na pražských středních školách. V rámci tohoto hlavního cíle je obsaženo i několik cílů dílčích:

- vytvoření přehledu řešené problematiky,
- porovnání jednotlivých LMS,
- porovnání využití LMS na jednotlivých středních školách,
- návrh vhodného využití LMS tak, aby co nejvíce přispěl k výuce na SŠ.

Teoretická část diplomové práce bude zaměřena na charakteristiku LMS systémů a e-learningu, za účelem detailního porozumění dané problematiky. Hlavními body jsou :

- obecná charakteristika e-learningu a LMS systémů
- historie začleňování ICT a LMS systémů do vzdělávání
- stav jejich používání v ČR a zahraničí
- podmínky nutné ke správné implementaci LMS na střední školy
- nároky na uživatele (učitelé x žáci)
- finanční stránka využití LMS
- výhody a nevýhody LMS

V praktické části je cílem analyzovat, jak jsou v praxi LMS systémy využívány na středních školách v ČR. Vybrán byl vzorek škol z oblasti Prahy 8, 9 a 10. Analyzovány jsou školy na základě toho, zda využívají LMS, popřípadě alespoň školní evidenční systém. U škol využívajících LMS bude dále zkoumáno, jaké předměty jsou nejčastěji vyučovány s jejich pomocí.

Dále bude v praktické části porovnán systém Moodle, jakožto nejpoužívanější LMS, se systémem Claroline. Oba tyto systémy mají podobné vlastnosti a jsou v plné verzi zadarmo, proto padla volba právě na ně. V rámci porovnávací části jsou vytvořeny hodnotící okruhy, u kterých je jasně definováno, co má systém splnit, aby získal maximální možné hodnocení. Jako doplněk hodnocení autorem práce, které je do jisté míry subjektivní, poslouží dotazníkové šetření mezi uživateli obou systémů. Výsledky obou šetření se porovnají.

Poslední fází praktické části je stanovení doporučení pro správnou implementaci LMS na středních školách. Ta budou stanovena na základě teoretických a praktických

poznatků získaných z obou těchto částí diplomové práce. Nakonec je ještě využito případové studie střední školy, kde se implementace LMS systému povedla a funguje již několik let.

#### <span id="page-13-0"></span>**3. Přehled řešené problematiky**

#### <span id="page-13-1"></span>**3.1 Pedagogika a didaktika v E-learningu**

Vzhledem k tématu práce je vhodné hned zpočátku věnovat kapitolu tomu, jakou roli má e-learning v didaktice a pedagogice. Jinými slovy, jak lze na e-learning nahlížet z didaktického a pedagogického hlediska.

Informační technologie ovlivňují vzdělávání i tam, kde to není na první pohled vidět. Například stále větší zapojování ICT do vzdělávacího procesu dalo vzniknout dvěma novým pedagogickým teoriím, které se v dnešní době využívají. Jedná se o komunitní konstruktivismus a teorii konektivismu.

Komunitní konstruktivismus, vycházející z konsruktivismu sociálního (ten pojednává o důležitosti okolí ve vzdělávacím procesu), označuje schopnost internetového, nebo jinak virtuálního, prostředí sdílet nástroje a vědění potřebné k získání nebo doplnění znalostí. Informační technologie umožňují studentům, aby se sami stali tvůrci těchto informací - v tomto smyslu myšleno, aby publikovali svou práci - místo toho, aby byli jen konzumenty - tedy pouze pasivně informace dostávali. Dále pak studenti mohou, s využitím ICT technologií, své poznatky reflektovat, analyzovat a strukturovat. Předností a zároveň problémem celé této teorie je však fakt, že byla sestavena v rámci vysokoškolského prostředí. V něm funguje výborně, mimo něj už tolik ne (Barešová, 2011).

Druhá teorie, teorie konektivismu, zmiňuje důležitost zkušeností ostatních lidí pro naši schopnost učit se. Sám jedinec totiž nikdy nedokáže prožít to, co dokáží lidí v jeho okolí dohromady. Vědění ostatních je pro nás, jakožto jedince ve společnosti, velmi důležité a může nahradit zkušenosti osobní. Tohoto principu e-learning hojně využívá, jelikož umožňuje spojení s lidmi, kteří jsou fyzicky vzdáleni. Propojování těchto informačních zdrojů dochází k učení (Barešová, 2011).

Poslední teorie, která je tato kapitola věnována, vznikla přímo pro e-learning. Teorie zapojení, jak už název napovídá, zdůrazňuje nutnost zapojení studentů do vzdělávacích aktivit, interakci s ostatními a společné řešení problémů. Interakcí se zde ovšem nerozumí interakce člověka s programem či přístrojem, ale spolupráce samotných uživatelů.

14

Dle teorie zapojení by měl v ideálním případě e-learning fungovat dle těchto tří pilířů:

- 1. Týmová práce, která rozvíjí sociální dovednosti (komunikaci, plánování, řízení) a umožňuje lépe porozumět problému z jiných perspektiv a zvyšuje motivaci studentů.
- 2. Do učebního procesy jsou zapojeny projekty, které zatraktivňují učební proces. Dávají také studentům jistou kontrolu nad učením, protože sami definují obsah projektu
- 3. Aktivity mají autentické zaměření zdůraznění přínosu praktického výstupu z učení.

Ucelená didaktika, tedy jakýsi návod, jaké formy, postupy a cíle při výuce volit, v e-learningu neexistuje. Na vině je skutečnost, že první kurzy zaměřené na výpočetní techniku vedli zpravidla IT specialisté, kteří se o didaktickou stránku věci příliš nezajímali. Místo toho postupovali v učení intuitivně a tak, jak byli zvyklí z praxe. S postupem času, zejména když e-learning vstoupil do ostatních oborů, objevila se snaha o definování toho, jak má být takováto výuka připravena, řízena a hodnocena (Barešová, 2011).

Příkladem je doporučení konkrétních učebních stylů, které při výuce spojené s ICT technologiemi, tedy i v e-learningu, používat. Všechny jsou založeny na tom, jaké smysly musí žák při plnění úkolů zapojit. Vizuální učební styl je určen žákům, kteří preferují příjem informací zrakem. Patří sem tedy texty, vizualizace a videa.

Audativní učební styl funguje u těch, kteří potřebují textové materiály doprovázené zvukem. Ať už se jedná o krátká doplnění či přímo audio učebnici.

Posledním stylem je takzvaný kinestetický. Ten cílí na žáky, kteří dávají přednost manipulaci a zvládání konkrétních problémů. V e-learningu se v tomto výukovém stylu používá zejména řešení úkolů pomocí drag-and-drop techniky. Ta spočívá v tom, že žák pomocí kurzoru uchopí virtuální předmět a přenese ho tam, kam je určeno, viz obrázek (Pavlíček, 2003).

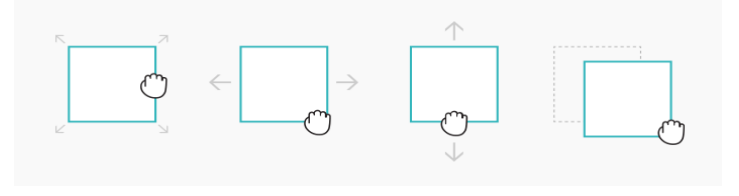

<span id="page-14-0"></span>**Obrázek 1 - Drag and drop (Pavlíček, 2003)**

#### <span id="page-15-0"></span>**3.2 Historie e-learningu**

Obecně je e-learning chápán stále jako něco nového, patřícího do nového tisíciletí. Není to však zcela pravda, neboť počátky e-learningu sahají až do 60. let minulého století. Pochopitelně, vzhledem k tehdejším technologickým možnostem a absenci síťových prostředků a multimédií nelze mluvit o e-learningu, jaký známe dnes. Existovala nicméně snaha o to, zapojit technologie do vyučování. Z dnešního pohledu je tato fáze důležitá z hlediska pedagogických přístupů. Ty totiž zpravidla přetrvávají, na rozdíl od samotných technologií, které se mění téměř rok co rok (Zounek, 2013).

#### <span id="page-15-1"></span>**CAI – počítačem podporovaná výuka**

Právě se vstupem počítačů na pole školní výuky lze hovořit o počátcích e-learningu. Počítač sloužil k tomu, aby učiteli usnadnil výuku v tom smyslu, že za něj přebral správu rutinních úkolů během výuky, čímž se mohl lektor soustředit na náročnější činnosti. V souvislosti s tímto primárním účelem této výuky se však začaly objevovat první negativní ohlasy, které kritizovaly učitele za to, že nevyužívají plný potenciál, který počítače nabízejí, ale spíše si jen ulehčují práci. Nedocházelo tak ke zlepšení vlastního učení za podpory technologií (Zounek, 2013).

#### <span id="page-15-2"></span>**CML – počítačem řízené učení**

Hlavní úkolem počítače v tomto přístupu, který se objevil v průběhu 60. let dvacátého století, bylo uchovávat informace o studiu jednotlivých žáků. Nejednalo se o to, že by studijní a výukové materiály distribuoval studentům počítač. Ten však uchovával data o jejich studijním postupu, prospěchu a podobně. Počítač tak poskytoval učiteli možnost jednoduše analyzovat výsledky svých žáků a lépe tak organizovat budoucí průběh výuky (Zounek, 2013).

#### <span id="page-15-3"></span>**CAL – počítačem podporované učení**

Učení podporované počítačem patří rozhodně mezi nejrozšířenější způsoby zapojení ICT technologií do vzdělávacího procesu. Na rozdíl od předchozích přístupů se zde počítá s tím, že technologie umožní učení. Už v polovině 90. let definoval Watson, tři možné role, které může počítač sehrát při podpoře učení:

- 1. Počítač jako tutor student je krok za krokem veden počítačem, aby zvládl všechny úkoly.
- 2. Počítač jako nástroj student využívá aplikace, které primárně nevzdělávají. Například textový nebo grafický editor.
- 3. Počítač jako žák student programuje počítač, za účelem dosažení znalostí (například při experimentech). (Watson, 1994)

Do dnešních dnů se tento učební postup neustále vyvíjí a zlepšuje (v souvislosti s technickým vývojem počítačů a aplikací). Zřejmě největší změna přišla v době, kdy se začaly využívat počítače připojené k internetu. V 90. letech tak vznikl přístup k učení, které kombinuje standardní výuku, počítače a internet. (Zounek, 2013)

#### <span id="page-16-0"></span>**WBL – učení podporované webovými stránkami**

V tomto přístupu získávají studenti informace pomocí internetu. Stejně tak jim internet umožňuje lepší zpětnou vazbu od učitelů, přístup k zadaným úkolům či výukovým materiálům. V tomto ohledu literatura zmiňuje 4 důležité role, které internetové stránky mohou sehrát.

- 1. Nositel výukového obsahu internet poskytuje prostor pro publikaci vzdělávacích materiálů, ke kterým mají studenti přístup i mimo školní zařízení. Tento bod zahrnuje vše od prostých textů až po audiovizuální soubory.
- 2. Komunikační nástroj vyjmenovat všechny možné druhy komunikace na internetu by vydalo na několik kapitol, což samo o sobě svědčí o potenciálu internetu jako komunikačního nástroje mezi studenty. Podporuje také kooperaci mezi jednotlivci a skupinami studentů při řešení složitějších problémů.
- 3. Zdroj informací v dnešní době je možné použít internet jako zdroj téměř jakýchkoli informací. Zde je ovšem nutné dávat pozor, jaké zdroje používat. Informací je nepřeberné množství, mnoho z nich však není relevantních.
- 4. Kreativní nástroj studenti mohou sami tvořit obsah, čímž sami pomáhají sobě i ostatním při získávání informací. (Zounek, 2013)

#### <span id="page-17-0"></span>**Pomocník učitele**

Na rozdíl od výše uvedeného je tato funkce internetu zaměřena spíše na učitele než na žáky. Umožňuje učiteli najít pomoc v případě, že neví, jak dál postupovat při výkladu a podobně. Také může prostřednictvím online prostoru komunikovat s kolegy. V neposlední řadě se také může společně se studenty zapojit do různých vzdělávacích projektů.

(Brdička, 2003).

#### <span id="page-17-1"></span>**3.3 E-learning definice, základní pojetí a vize**

Zřejmě nejznámější a dost možná také nejjednodušší definici e-learningu představil světu Elliot Masie, zakladatel amerického e-learningového průmyslu. Dle jeho slov je e-learning *"Nástroj využívající síťové technologie k vytváření, distribuci, výběru, administraci a neustálé aktualizaci vzdělávacích materiálů."* (Barešová, 2012)

V České republice definuje e-learning například pedagogický slovník, a to jako *" (…) různé druhy učení podporovaného počítačem, zpravidla s využitím moderních technologických prostředků, především CD-ROM."* (Průcha, 2014) Na této definici se však viditelně podepsal čas, protože dnes již není hlavním nositelem informací v e-learningu CD ani DVD. Velmi jednoduchou, avšak výstižnou, definici e-learningu nabízí Barešová ve své knize E-Learnign ve vzdělávání dospělých, když uvádí, že *"E-learning je vzdělávací proces, využívající informační a komunikační technologie."* (Barešová, 2012)

Definic e-learningu je tedy skutečně mnoho a neexistuje žádná ucelená, se kterou by se stoprocentně ztotožňovali všichni autoři. Dokonce není ani zcela jisté, kdy tento termín vznikl, ale předpokládá se, že to bylo v 80. letech minulého století. (Moore, 2011) Zajímavou možnost, jak definovat e-learning více do hloubky je, spojit tři základní pojetí e-learningu, nikoli se vždy vymezit jen vůči jednomu z nich, jak činí někteří autoři.

- 1. **Pojetí pedagogické** vychází z výše uvedené definice, kterou používá Barešová, tedy, že e-learning je vzdělávací proces. K jeho zkvalitnění jsou použity ICT technologie a internet, který umožňuje lepší přístup k informacím a zjednodušuje jejich šíření.
- 2. **Pojetí technologické** zmiňuje, že e-learning je kombinace aplikací a procesů, které zprostředkovávají přenos obsahu kurzů na jejich účastníky.

3. **Pojetí síťové** – vyzdvihuje důležitost internetu pro přenos informací, které jsou v e-learningu využívány. (Květoň, 2003)

Důležité je, aby se nestalo, že k e-learningu bude přistupováno jen jako k technickému problému a pedagogické stránka zůstane opomenuta. Pokud by se tak stalo, nemohlo by dost dobře dojít k naplnění vize e-learningu. Ta spočívá v myšlence, že dojde k zapojení e-learningu do standardního modelu vzdělávání tak, aby se zvýšila jeho kvalita a atraktivita. (Květoň, 2003)

#### <span id="page-18-0"></span>**3.4 Dělení E-learningu**

V kapitole o historii e-learningu bylo zmíněno, že se tento fenomén objevil dlouho předtím, než vznikl internet. Z tohoto důvodu je e-learning rozdělen na dvě hlavní části a to na online a offline.

Online e-learning se dále dělí podle toho, v jakém čase dochází ke vzdělávání. Existuje e-learning synchronní a asynchronní.

#### <span id="page-18-1"></span>**Offline e-learning**

Do offline e-learningu patří 3 ze 4 přístupů jmenovaných v kapitole "Historie e-learningu." Souhrnně je možné označit všechno, co probíhá v e-learningu offline jako Computer based training (CBT). Výuka probíhá pomocí počítačů, které nejsou připojené k internetu, ale umožňují spuštění výukových programů či audiovizuálních materiálů.

Vyvstává zde však otázka, zda je vůbec vhodné považovat tento typ výuky za e-learning. Z velké části mu totiž chybí potřebná interakce a participace ze strany studentů. (Barešová, 2011)

Offline e-learning je celkově již považován za zastaralý a jako takový na ústupu. V momentě, kdy se internet stal běžnou součástí většiny domácností a všech škol, nebylo již problémem přejít na online e-learning. (Barešová, 2011)

#### <span id="page-18-2"></span>**Online e-learning**

Online e-learning, neboli Web based training (WBT), je již plnohodnotnou formou. Probíhá výhradně pomocí internetu, který slouží k předávání informací, komunikaci studentů a učitelů, a v neposlední řadě k plnění zadaných úkolů. Jak je zmíněno v úvodu této kapitoly, dělí se na dva typy: (Barešová, 2011)

- 1. Synchronní probíhá v reálném čase, kdy prostřednictvím internetu student komunikuje s vyučujícím. Patří sem například video konverzace, chatování či on-line kurzy.
- 2. Asynchronní v tomto případě si student volí, kdy a kde se bude vzdělávat a není na ničem a nikom závislý. Řadí se sem používání výukového softwaru, využívání internetových kurzů či studium materiálů online.

V asynchronním vzdělávání je materiál připraven vyučujícím dopředu. Studenti pak sami rozhodnou, kdy nabízený materiál využijí. U synchronního stylu je materiál také připraven před samotným kurzem, ale je možné jej měnit v průběhu přesně podle potřeb studentů. Navíc, vyučující a studenti si mezi sebou předávají zpětnou vazbu v reálném čase, což umožňuje okamžité zlepšování celého vzdělávacího procesu. (Barešová, 2011)

Forma vzdělávání pouze e-learningem však stále není nejrozšířenější, ačkoli se jí dostává prostoru zejména díky různým kurzům, které je skutečně možné absolvovat online. Nejčastěji je možné narazit na takzvaný blended learning (dalo by se přeložit jako smíšené učení, ale český ekvivalent se nepoužívá). (Barešová, 2011)

#### <span id="page-19-0"></span>**Blended learning**

Definic blended learningu je možné najít několik. Jako jednu z nejvýstižnějších lze použít tu, že blended learning je formální vzdělávací program, v němž je studentům alespoň částečně umožněn online přístup k materiálům, které mohou studenti využít na jakémkoli místě v jakémkoli čase. Na rozdíl od online e-learningu se v této variantě počítá s tím, že větší či menší část studia probíhá standardně ve škole nebo jiné instituci. (Bailey, 2013) Schéma znázorněno na obrázku níže.

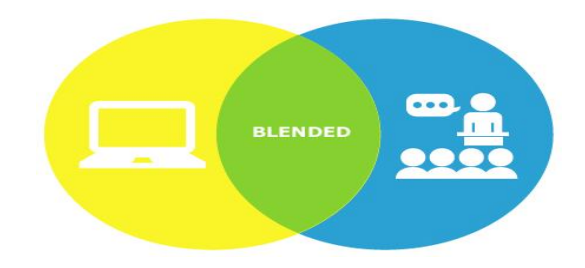

<span id="page-19-1"></span>**Obrázek 2 - Blended learning schéma (Bailey, 2013)**

Za vznikem pojmu, a vůbec celého tohoto pojetí e-learningu, stojí skutečnost, že se nenaplnily euforické předpoklady v prvopočátcích e-learningu. Ukázalo se, že představa o tom, jak s e-learningem vymizí tradiční třídy a pojetí školy je mylná. Přirozeně se tak dospělo do bodu, kdy obě myšlenky (e-learning a tradiční škola) musejí fungovat současně.E-learning se začal používat pouze tam, kde je jeho implementace smysluplná. Blended learning je díky tomu dodnes nejoblíbenější a nejpoužívanější podoba e-learningu. (Barešová, 2011)

Blended learning lze použít na "mísení" (použito dle výše uvedeného českého překladu) několika faktorů učebního procesu, konkrétně:

- 1. **Času** lekce mohou probíhat v určený čas ve škole, nebo kdykoli, kdy si zvolí student pomocí online materiálů
- 2. **Místa** podobně jako v prvním bodě, dochází ke sloučení učení, které probíhá přímo ve škole (nebo jiném určeném místě) a toho, když se student učí kdekoli, kde je přístup ke zprostředkovaným materiálům. Další podobou jsou v poslední době stále více populárnější virtuální prohlídky různých míst (zejména památečních), které nahrazují klasické formy exkurzí.
- 3. **Zdroje** vedle skript a jiných fyzických nosičů informací jsou k dispozici on-line materiály. Místo testu ve škole může učitel žákům zadat interaktivní test na internetu a podobně. (Bath a Burke, 2010)

#### <span id="page-20-0"></span>**Shrnutí**

Domněnky průkopníků e-learningu v jeho začátcích se ukázaly jako přehnaně optimistické a zatím nereálně. Rozhodně nedošlo k vytlačení klasického učebního modelu, ani k nahrazení učitelů stroji. E-learning se však stal důležitým pomocníkem využívaným zejména tam, kde je to vhodné pro zefektivnění výuky. Informační technologie se vyvíjejí ohromným tempem, a týká se to i e-learningu, přesto se i v příštích letech předpokládá, že blended learning bude nejčastější formou vzdělávání s podporou e-learningu.

#### <span id="page-21-0"></span>**3.5 Role v e-learningu**

Podobně jako v klasickém vyučovacím modelu, tak i v e-learningu stojí na jedné straně vyučující a na druhé straně student. Vlivem vstupu technologií do vzdělávání však dochází ke změnám u obou účastníků. Hlavním rozdílem je to, že odpadá nutnost kontaktu tváří v tvář, protože ke komunikaci dochází prostřednictvím technických zařízení. Z toho důvodu se mění jak místo komunikace tak její čas, protože komunikovat lze asynchronně (viz kapitola Dělení E-learningu). (Koch, 2014)

Níže je uvedeno, jakým způsobem se nejzásadnější změny projevují u učitelů a studentů, kteří využívají e-learning.

#### <span id="page-21-1"></span>**Učitel**

Je jisté, že některé učitelské role, zejména ty tradiční, fungují v e-learningu stejně, jako v běžném modelu učení. Tak například to, že učitel má studentovi usnadňovat učení a pomáhat mu, když se dostane do problémů, zcela jistě v e-learningu platí stále. Jiné, například to, že učitel je jediným zdrojem informací, se vytrácí a další, kupříkladu funkce administrátora e-learningového kurzu, se objevují. (Mareš, 2016)

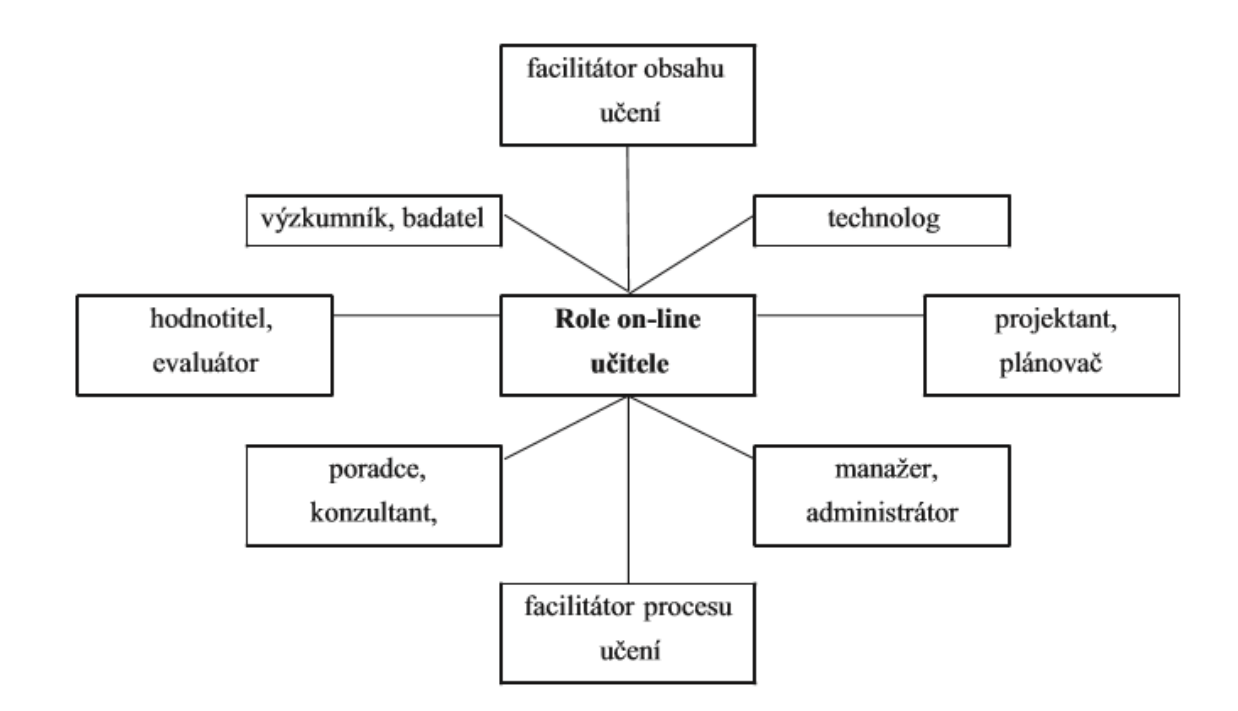

#### <span id="page-21-2"></span>**Obrázek 3 - Role učitele (Mareš, 2016)**

Tato tabulka znázorňuje výčet nejčastěji uváděných rolí, které by měl učitel v e-learningu plnit. Byla sestavena Jiřím Marešem na základě různých studií, ve kterých se tyto role vyskytovaly opakovaně. Při pohledu na obrázek výše není překvapením, že počáteční odhady o tom, že díky e-learningu učitelům ubude práce, nebyly zcela pravdivé. K povinnostem čistě pedagogickým totiž přibylo mnoho těch spíše technických, jakými je například projektant e-kurzu a jeho administrátor. Velmi důležitá je role facilitátora, spočívající v aktivním povzbuzování, motivování a aktivizaci studentů po dobu trvání kurzu. Pozornost musí vyučující věnovat také komunikaci, která by měla být pravidelná a včasná, učitel by tak měl být připojen ve stejné četnosti, jaká se vyžaduje od studentů. V neposlední řadě je nutné jasně stanovit, jak a kdy (zda na konci, nebo průběžně) bude probíhat hodnocení kurzu. (Barešová, 2012)

#### <span id="page-22-0"></span>**Student**

Rozdíl mezi standardní výukou a e-learningem je zejména v tom, jaká míra zapojení se od studentů vyžaduje. K tomu, aby byl e-learning úspěšný, je nutný aktivní přístup, zapojování do diskuzí a samostatné hledání a sbírání informací. Není tedy možné, aby v e-kurzu někdo nepracoval a pouze se takzvaně vezl s davem, to fungovat nebude. (Craig, 2008)

Velký důraz se klade na osobní zodpovědnost. Vzhledem k tomu, že za studenta nikdo nerozvrhne výuku, ani nad ním nikdo nebdí, aby se opravdu učil, jsou tyto povinnosti čistě na něm a ne každému může tento způsob výuky vyhovovat. (Craig, 2008) Student si navíc musí sám vytvořit vhodné prostředí k učení, které nemá zaručené školou či jinou institucí. Nestačí totiž být pouze online. Pro dobře fungující e-learning jsou vhodné studijní podmínky nesmírně důležité. (Barešová, 2012)

Stejně jako v případě vyučujících, i na straně studentů hraje významnou roli vzájemná komunikace. Ta, v převážně neosobní formě, může pomáhat těm studentům, kteří se při kontaktu tváří tvář necítí dobře. Napomáhá tomu jakási anonymita internetového prostředí. Neméně důležitá je však také komunikace studentů mezi sebou, která může sloužit jako zdroj nových informací. Proto by měla být co nejčastější. (Barešová, 2012)

Být studentem v e-learningu představuje na jednu stranu výzvu, protože je nutné, aby si každý sám organizoval čas, způsob a délku učení. Z druhé strany však e-learning dává studentovi určitou svobodu a možnost volby, jak si vše přizpůsobit svým potřebám. Zásadní je, aby student dobře odhadl svoje přednosti a slabiny, dokázal učení dobře naplánovat, stanovil si cíle, kterých chce dosáhnout a dokázal si zajistit potřebné zdroje informací. (Craig, 2008)

#### <span id="page-23-0"></span>**3.6 E-learning v ČR**

Podobně jako ve světě i v České republice sahají počátky e-learningu do 60. let minulého století. Na jejich konci byl vyvinut jeden z nejlepších, dokonce i v celosvětovém měřítku, vyučovacích automatů pod názvem UNITUTOR. Nelze si ho ovšem představit jako počítač z dnešní doby. Jednalo se o stroj, který dokázal promítnout na obrazovce stránku, na jejímž konci byla kontrolní otázka. Důležité bylo, že stroj podával zpětnou vazbu, ať už o špatných nebo dobrých odpovědích. Nicméně, jak Unitutor tak všechny ostatní vyučovací automaty, nebyly ve výsledku moc dobře použitelné. Byly složité a nepoměrně málo účinné. (Brdička, 2003)

S rozvojem a rozšířením osobních počítačů přichází jejich zapojení do výuky i v Česku. Zpočátku však nelze mluvit o velké oblibě těchto nových technologií. Problémem byl způsob, jakým byly využity. Jednalo se primárně o to, že sloužily pouze k testování studentů, kteří na nich plnili jednoduché testy. Postupem času docházelo k zapojení počítačů do výuky plnohodnotně, jak je možné vidět dnes (Brdička, 2003).

V posledním desetiletí je situace v České republice dobrá, co se týče e-learningu a jeho využití na středních a vysokých školách. Ostatně, stejně jako v zahraničí, vysoké školy mají téměř průkopnickou roli při rozšiřování e-learningových nástrojů. Problémem jsou školy základní, kde často jedinou formou využití internetových technologií jsou vlastní www stránky. Otázkou ovšem zůstává, jestli jsou žáci základních škol připraveni využít e-learning, například ve formě LMS, plnohodnotně. Odborníci se však shodují, že žáci základních škol by měli být seznámeni s tím, jak internet pro vzdělávání využívat. (Polášek, 2006)

Novější výzkumy a analýzy se však k otázce využívání e-learningu na základních školách staví skepticky. Je k němu zapotřebí mnohem větší podpora ze strany učitele, protože děti ještě nezvládají sami využívat jeho plný potenciál. Výsledky jsou pak podprůměrné a neefektivní (Khas, 2014).

Významné je využití e-learningu v České republice při distanční studiu. To probíhá kompletně online, při čemž škola nebo instituce poskytuje studentům všechny potřebné materiály. Každý student má individuálního pedagoga, tzv. tutora, který dohlíží na jeho

výsledky. Multimediálnost jedním z hlavních rysů distančního vzdělávání, z čehož plyne význam e-learningových nástrojů. Ty dovolují studentům nejen snadno komunikovat na dálku s tutory a pedagogy, ale také samostatně plnit zadané úkoly (Zlámalová, 2006).

Častým negativním úkazem v českém školství je mylné zaměňování e-learningu a pouhého zprostředkování informací on-line. To, že škola zveřejní učební materiál, popřípadě záznam z hodiny či přednášky není e-learning v pravém slova smyslu. Pouhá distribuce materiálů online formou je nazývána e-reading. Na rozdíl od e-learningu totiž není proces učení řízen vzdělávací institucí. (Zlámalová, 2006)

#### <span id="page-24-0"></span>**IT gramotnost studentů a učitelů v ČR**

Počítačová (či internetová, souhrnně označována jako IT) gramotnost populace je nejdůležitějším předpokladem pro správné fungování e-learningu. V ČR je definována jako soubor kompetencí pro bezpečné používání digitálních technologií. Dělí se na dvě části a to ovládání nástroje (klávesové zkratky, orientace v menu a nastavení programů) a na práci s obsahem (vyhledávání a porozumění informací, komunikace a tvoření obsahu). (MPSV, 2015)

Pozitivně ve prospěch českých studentů vyzněla studie z roku 2013, ve které dosáhli nejlepších výsledků, co se IT gramotnosti týče. Oproti zahraničí dosahují české školy nadprůměrného vybavení interaktivními elektronickými studijními materiály a počítači. Proto přichází čeští žáci a studenti do kontaktu s technologiemi ve vzdělávacím procesu často. (ČŠI, 2013)

Šetření ukázalo, že čeští učitelé jsou schopni využívat vhodně technologie pro zlepšení výuky. Velká část dotázaných učitelů (42 %) také pozitivně hodnotila vybavenost škola možnost se dovzdělat v oblasti IT technologií. Zajímavé je, že větší spokojenost s vybaveností tříd panovala mezi učiteli na ZŠ oproti jejich kolegům z víceletých gymnázií. (ČŠI, 2013). Vyvstává však otázka, zda spokojenost učitelů na ZŠ nevychází z toho, že potřebují využívat ICT nástroje k výuce mnohem méně, než je tomu na gymnáziích a středních školách.

Dobrou zprávou pro rozvoj ICT ve vzdělávání je níže uvedený graf, který ukazuje, jak často učitelé zapojují počítač (offline i online) do výuky. (ČŠI, 2013)

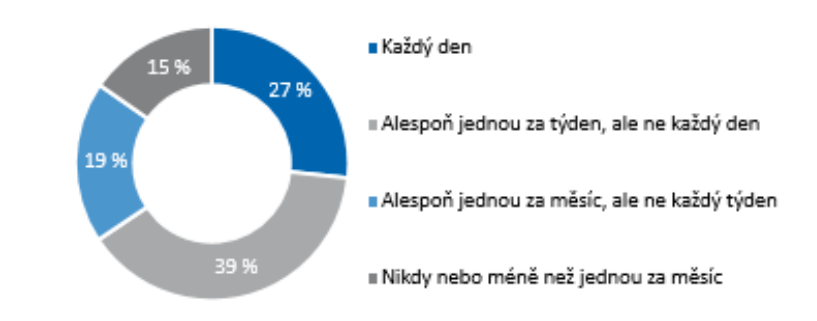

<span id="page-25-2"></span>**Obrázek 4 - Četnost zapojení ICT (ČSI, 2013)**

#### **3.7 Budoucnost v ČR**

Z výše uvedeného je zřejmé, že české školství má dobrou pozici na poli využívání informačních technologií ve výuce a školy jsou důležitým prostředkem, jak zlepšovat dovednosti mladých lidí v oblasti IT. Podmínkou pro to, aby se tento trend udržel i v budoucnu je zejména vzdělání učitelů v této oblasti a podpora technologických inovací vzdělávání jako celku.

#### <span id="page-25-0"></span>**3. 8 Výhody a nevýhody e-learningu**

E-learning s sebou přináší spoustu výhod a možností, jak zlepšit nebo zjednodušit vzdělávací proces. Má však i své nevýhody a úskalí, která mohou představovat problém. Níže jsou uvedeny nejpodstatnější výhody, nevýhody, se kterými je nutné počítat, pokud vzdělávací instituce zavede e-learning do své výuky.

#### <span id="page-25-1"></span>**Výhody**

Některé z výhod e-learningu jsou přímo přínosné pro studenty, jiné spíše pro instituce, které e-learning umožňují. Někdy dochází ke střetu těchto dvou perspektiv, kdy výhoda pro jednu stranu může znamenat nevýhodu pro stranu druhou. Níže následuje výčet nejdůležitějších předností e-learningu. V závorce je u každé označeno, komu je nejvíce prospěšná.

**Přístup k výukovým materiálům (student)** – aby se mohl student v e-learningnu učit, stačí mu možnost připojit se na internet, což je v dnešní době samozřejmost, a to nejen pomocí počítače. Tablety a chytré telefony jsou výbornou a dostupnou možností, jak mít výukové materiály stále při ruce. Navíc, e-learningové systémy jsou na tento druh použití připraveny, a proto mají mobilní verze, které přístup z přenosných zařízení usnadňují. (Maněna, 2015)

**Větší možnost interakce (instituce i student)** – v klasické formě výuky dochází k setkání učitelů a studentů zpravidla maximálně dvakrát týdně, čímž se eliminuje možnost komunikace přímo při řešení problémů. E-learning umožňuje, aby kontakt byl častější a zprostředkování materiálů a zpětná vazba jednodušší. (Marković, 2010)

**Individualizace studia (student)** - v e-learningu může student postupovat učivem dle svého vlastního uvážení, potřeb a dovedností. Není limitován vnějšími vlivy jako je například počet ostatních žáků ve třídě, jejich tempo či styl, kterým vede výuku učitel. Každý jedinec si navíc může vybrat, pokud to přiložené materiály dovolují, z čeho se mu lépe učí. Dává-li přednost audiovizuálním technikám, podívá se na výukové video, potřebuje-li si danou látku vyzkoušet v praxi, vyřeší praktická cvičení. (Zounek, 2006)

Zpětná vazba bez "následků" (student) – e-learning nabízí možnost, aby si student sám vyzkoušel, jak je na tom se znalostmi z konkrétního kurzu. Předností oproti klasickým testům ve škole však je, že bývají (až na výjimky, kdy online test supluje test ve škole) opakovatelné a nejsou za ně známky. To znamená, že student může sám sebe zkoušet v situaci, kde není pod tlakem, a může porovnávat, jak se zlepšil při opakování pokusů. (Zounek, 2006)

**Interaktivita (student) –** podoba e-learningových kurzů je, pokud jsou správně utvořeny, velmi interaktivní. Studenti tak nejsou odkázáni jen na strohé čtení studijních materiálů. Multimediální prvky a možnost, aby studenti sami něco tvořili, dodávají e-learningu větší atraktivitu, než má klasický výukový model. (Barešová, 2012)

**Objektivnost (student i instituce)** – testy v e-learningu jsou objektivní. Nehrají roli žádné sympatie či antipatie mezi konkrétním studentem a učitelem. Odpovědi jsou většinou uzavřené (studenti volí možnosti) nebo mají doplnit určité slovo do textu. Je tedy jasně vymezené, co je špatně a co je dobře. Všichni mají na test stejné podmínky, zejména stejně času. Test je také do značné míry anonymní, učitel často vidí jen výsledek, správnost odpovědí vyhodnotí sám program. Studenti proto mohou cítit menší tlak, než když učitel přímo vidí, kde udělali chybu. (Miller, 2014)

**Snadná administrace (instituce)** – kvalitní a dobře využitý e-learningový systém umožňuje zjednodušení nebo úplné odstranění papírové administrace. Ve většině případů není problém využívat on-line seznamy žáků, sledovat, kdo, kdy a jak splnil zadané úkoly

a navíc, všechny potřebné soubory jsou uloženy na internetu. Redukuje se tak možnost ztráty materiálů. (Barešová, 2012)

**Zvyšování IT gramotnost (student/společnost)** – využíváním e-learningu dochází sekundárně také ke zvyšování IT gramotnosti jak u žáků, tak u učitelů. Pro některé uživatele může e-learning znamenat vstupní bránu do on-line světa. Studenti a lektoři, kteří projdou e-learningem nebudou mít z používání technologií ve vzdělávání strach a mohou pomoci k tomu, aby se jejich využívání šířilo dále. (Barešová, 2012)

#### <span id="page-27-0"></span>**Nevýhody**

Jak již bylo řečeno v úvodu této kapitoly, ani e-learning není pouze pozitivní věc. Nicméně, se většina z jeho negativních vlastností projeví zejména, pokud je špatně použit. Například tam, kde nemá vhodné uplatnění nebo tak, jak není uzpůsoben. Proto má vliv na negativní stránky e-learningu z velké části lidský faktor.

**Technologická závislost** – neomezený přístup k online a offline technologiím je pro správné fungování e-learningu zcela nezbytný. V okamžiku, kdy jedinec nebo institut (společnost) nemají prostředky k tomu, aby tento stav zajistili, stává se situace kritickou. Dobrou zprávou je, že s postupem času jsou technologie stále více dosažitelné. Přesto je nutné při implementaci e-learningu zvážit, zda nebude nedostatečné IT vybavení překážkou. (Zounek, 2016)

**Nevhodnost pro určité kurzy a studenty** - při rozhodování o tom, zda je vhodné použít e-learning je v první řadě nutné dobře zvážit, co je obsahem kurzu. Určité typy dovedností zkrátka nejde dobře předat jen pomocí e-elearningu, protože vyžadují v procesu vzdělávání lidský faktor. Využít se však dá blended learning (viz kapitola 3.4), kde jsou teoretické poznatky předány formou e-learningu a praktická část vyučována dle standardního učebního modelu. Ačkoli existuje velká spousta možností, jak každý jednotlivý e-learningový kurz přizpůsobit dle potřeb studentů, nikdy nelze stoprocentně zaručit, že bude vyhovovat všem. Někteří mohou mít problém s tím, že komunikace probíhá zejména na písemné bázi. Pokud má tedy někdo problém s tím, porozumět správně psanému textu, e-learning pro něj může být problémem. I sociální faktor, tedy to, že studenti studují více méně sami, bez kolektivu, může některé jedince odrazovat od e-learningové formy výuky. Dalším často uváděným důvodem, proč lidé odmítají elearning je strach z technologií, který je patrný u starší generace. (Barešová, 2012)

**Počáteční náklady** - přesto, že u velkých společností je e-learning považován za možnost, jak ušetřit, prvotní náklady jsou vysoké. Z toho důvodu se mnoho firem a institucí (zejména těch, které mají menší finanční zázemí) bojí investovat do e-learningu, protože případná neúspěšná implementace by znamenala velkou finanční ztrátu. Existuje však způsob, jak tyto počáteční investice zmenšit na minimum, za pomoci hostingu či outsourcingu e-learningových služeb. (Zounek, 2016)

**Nízká kvalita obsahu** – často kritizovaným aspektem e-learningu je, že obsahová kvalita e-kurzů se nerovná materiálům, které jsou k dispozici ve standardní formě vzdělávání. Překonat tento problém však není složité. Čím více se bude e-learning používat a čím více s ním budou mít lidé zkušenosti, tím se bude kvalita obsahu zlepšovat. Důležité pouze je, ostatně jako vždy, když se využívá internet, zvládnou filtrovat informace a používat jen ověřené zdroje. (Barešová, 2012)

#### <span id="page-28-0"></span>**Shrnutí**

E-learning, stejně tak jako využívání ICT technologií, má ve vzdělávání své místo. Navzdory různým negativním ohlasům je jeho dopad na učení a vyučování značný. Pokud se konkrétní škola nebo instituce rozhodne pro zavedení e-learningu musí zvážit všechna pro a proti a umět s nimi pracovat. Naplnění stoprocentního potenciálu e-learningu je možné jen tehdy, pokud se podaří použít jej vhodně vzhledem k potřebám konkrétních vyučovacích kurzů. (Arkorful, 2014)

#### <span id="page-28-1"></span>**3.9 Trendy E-learningu**

E-learning má, vzhledem k technologickým trendům posledních let, velmi světlou budoucnost. Vlastnit počítač je samozřejmost, rychlost internetu se neustále zvyšuje, s čímž roste možnost využívání multimediálních prostředků ke vzdělávání. Důležitým faktorem je také pokrok, který udělaly mobilní telefony, které dnes v mnohém dokážou suplovat počítač. Díky smartphonům je možné využívat e-learning, nebo alespoň některé jeho funkce, na cestách kdekoli po světě. Myšlenka, že není nutné být při vzdělávání vázán na jednu konkrétní lokaci, kam je nutné denně docházet, tak dostává zcela jiný rozměr. (kol., 2014)

Standardní podoba učení prochází dlouhodobě změnami. Vyčítá se jí, že je pomalá, neefektivní a nákladná. Prakticky každý rok dochází k větší či menší reformě vzdělávacího procesu, ať už u nejmenších dětí nebo studentů vysokých škol. E-learning momentálně představuje jakousi dlouhodobou snahu o změnu, které funguje a neustále se zlepšuje.

Dává si navíc za cíl odstranit, případně zmírnit, nedostatky, kterými běžný model vzdělávání trpí. Po mnoha letech používání e-learningu existuje mnoho ověřených postupů, jak udělat online vzdělávání efektivním. Také se objevuje několik trendů poslední doby, které umožňují získat náhled na možnou budoucnost e-learnignu. (kol, 2014) Rozebrány jsou zejména mLearning a Gamifikace, které jsou aktuálně nejdůležitější.

<span id="page-29-0"></span>**mLearning** – Pojem mLearning, neboli učení pomocí mobilních technologií, se začal objevovat s příchodem chytrých telefonů a tabletů. Hlavní myšlenka m-learningu je, že online kurzy jsou skutečně dostupné vždy a všude, protože jsou optimalizovány na mobilní zařízení. (Rosen, 2014) Problematikou mLearningu se zabývají i projekty, které jsou realizovány pro podporu informační gramotnosti mezi učiteli. Jeden z nich probíhal v roce 2013 – 2015 pod záštitou společnosti C-Systém. Jeho cílem bylo podpořit pedagogické pracovníky škol k výuce pomocí ICT tím, že jim byly distribuovány tablety jako pomocníci k výuce. Dvoufázový projekt spočíval v proškolení a nakonec v samotném předání tabletů a také v podpoře využití cloudových technologií pro výuku. (CSystem, 2015) Další snahy o rozšíření mLearningu jsou viditelné na některých soukromých školách. Ty často podporují výuky a studenty tím, že jim rozdávají tablety po celou dobu studia zdarma. Nejčastějším argumentem proč je právě to, že výuka je interaktivní a dostupnější i mimo školu.

Zavádění tabletů do výuky má však i své odpůrce. Ti tvrdí, že přemíra jejich využívání má negativní dopady na studenty, zejména na ty na základních školách. Pracuje se zejména s argumenty, že děti tráví na počítačích už tak mnoho hodin denně a alespoň ve škole by tomu neměly být vystaveny. Vyzdvihuje se i nebezpečí pro komunikační schopnosti dětí, které by právě využívání tabletů místo běžného projevu mohlo poznamenat. Podobných obav je více, tyto jsou však nejčastěji se opakující. Problémem je, že stejně jako e-learning i m-learning má svá pravidla. Jejich dodržení je předpoklad pro fungující doplněk k učebnímu procesu a také k eliminaci všech negativních stránek. Hlavní odpovědnost bude opět ležet na učitelích, do jaké míry budou schopni s tabletu udělat svého pomocníka a využít jej ke zpestření a zkvalitnění výuky. (Neumajer, 2014) Zajímavé je, že podobně jako při zavádění e-learning i mLearning provází, nebo spíše provázela, celá řada mýtů. Tak například určitě není pravda, že by tablety měly úplně nahradit papírové

učebnice Ani na nich nemá být postavena celá výuka, ale pouze část a to jen u těch předmětů, kde je to vhodné. Pokud by se podařilo rozšířit povědomí o tom, jak se věci skutečně mají, určitě by mLearning byl veřejností a možná i samotnými pedagogy, studenty a rodiči přijímám lépe. Obecně však stále panuje názor, že správně použitý mLearning je velmi přínosný pro vzdělávání. (Kopecký, 2015)

<span id="page-30-0"></span>**Gamifikace** – neboli použití herních mechanik v neherním prostředí se stává stále více oblíbená, ať už v pracovním nebo vzdělávacím prostředí. Díky atraktivnosti her a přirozené povaze člověka hrát, je řešení problému tímto způsobem rozmanitější a kreativnější. A v neposlední řadě zábavnější. (Rosen., 2014)

Očekávaným přínosem gamifikace je, že účastníci online kurzů, které ji využívají, se budou chtít učit dále a budou se sami k učení vracet, protože má zábavnou formu. Na hrách jako je Candy Crush nebo World of Warcraft byly použity psychologické studie, jejichž výsledky se skutečně zohledňují při plánování e-learningu. (Rosen, 2014)

Problematika gamifikace ve vzdělávání je rozhodně lépe rozvinutá v USA než v Evropě. Příkladem budiž newyorská škola Quest to Learn, kde se učí výhradně pomocí her a herních mechanik. Hlavní myšlenka pro užití gamifikace ve školství a také rozdíl mezi gamifikací a běžným hraním je, že by při ní neměl nikdo prohrát. Zároveň by si studenti neměli jen hrát. Každá gamifikace využívá takových herních prvků, které jsou přínosné. Proto kromě zábavy přináší tento postup i vzdělávání a rozvoj. Příkladem gamifikace v českém vzdělávání může být projekt hry Kód Salamon, která se soustřeďuje na výuku dějepisu spojenou s městem Ostrava. (Lukáš, 2015)

Vyzdvihovanou předností gamifikace je motivace studentů k výkonu. Zastánci gamifikace hovoří o takzvané vnitřní motivaci, které funguje na principu toho, že něco děláme proto, že nás to baví. Docílením toho, že tento druh motivace bude ve výuce běžný, se zlepší i studijní výsledky žáků. (Sandusky, 2017).

Hlavní komplikaci gamifikace představuje poměrně velká náročnost její přípravy tak, aby se skutečně jednalo o přínos a ne jen aktivitu, která sice baví, ale nemá žádnou vzdělávací hodnotu. I přesto je její přítomnost ve vzdělávání a to nejen ve školách, ale třeba i ve firemní prostředí, stále častější.

<span id="page-30-1"></span>**Virtuální realita** – 3D filmy, brýle pro virtuální realitu a wearables (technika, kterou člověk nosí na svém těle) umožňují prožít něco, co bylo dříve pro většinu populace

nemožné. Simulace vesmírných letů, historických událostí a podobně dávají učení zcela jiný rozměr. Pochopitelně se jedná o velmi nákladný způsob učení, který dnes rozhodně není samozřejmostí. Nicméně s postupem času by se tak mohlo stát. Předpokládá se dokonce vývoj takových technologií, které budou schopny virtuálně simulovat vůně, chutě a samozřejmě i audiovizuální vjemy. (Rosen, 2014)

<span id="page-31-0"></span>**MOOCs (Massive online open courses)** – volně přeloženo jako "Masivní online (pro všechny) přístupné kurzy" jsou přesně to, co si lze pod tímto pojmem představit. Propojením této myšlenky s mlearningem vzniknou online kurzy přístupné všem. Momentální problémem jsou však finance, protože zatím nejde dost dobře zařídit, aby tato forma e-learningu byla zdarma. V budoucnu se ale předpokládá, že se tento problém vyřeší a online vzdělávání zdarma pro všechny se stane realitou. (Rosen, 2014)

<span id="page-31-1"></span>**Automatické učení (vzdálená budoucnost)** – dnes zní představa toho, že bude možné "stáhnout" si vědomosti přímo do mozku, jako utopická filmová myšlenka, avšak někteří autoři souhlasí s tím, že je to směr, kterým se lidstvo vydává. Vysvětlení toho, jak má celá věc fungovat je možné na příkladu prostého chytání míče. Pokud se někdo v budoucnu bude chtít naučit chytat míč, najde si někoho jiného, kde je v chytání míče "profesionál". Za pomoci speciálního přístroje (tzv. fMRI) se nahrají procesy, které se v mozku "profesionála" dějí, když chytá míč. V druhé fázi je proces nahrán do mozku toho, kdo se chce naučit. Není dokonce ani nutné, aby student dával při celém procesu pozor. Vše se děje uvnitř mozku, které si osvojí nový vzorec chování – což je ostatně předpoklad učení, mozek osvojující si nové chování.

Samozřejmě se stále jedná spíše o vizi, dnes se zatím nic takového neděje. Teoreticky je však tento způsob učení možným východiskem a budoucím stavem současného e-learningu. (kol., 2014)

32

#### <span id="page-32-0"></span>**3.10 Zásady správného použití e-learningu**

Tato kapitola je věnována obecným pravidlům, která autoři uvádějí jako základ pro správné fungování e-learningu. V literatuře je možné najít jich velké množství, avšak ty základní jsou vždy stejné. Právě s těmito zásadami pracuje i tato práce. Zároveň kapitola slouží jako rekapitulace výše napsaného, protože "návod jak na e-learning" samozřejmě odráží všechny jeho výhody, nevýhody, povinnosti učitelů a studentů a také využití možností, které online učení nabízí.

**Podat jasné instrukce** – po celou dobu trvání e-kurzu musí být všem jeho účastníkům jasné, co mají dělat, jak to mají dělat, a kdy to mají dělat. To znamená, že je potřeba mít jasná zadání a předem stanovené termíny, do kterých musí být úkol splněn. V případě jakýchkoli nejasností musí existovat možnost, jak učitele kontaktovat s dotazy. Stejně tak všechny materiály, které jsou součástí kurzu, musí být přehledné a srozumitelné. (Pappas, 2015)

**Inovativní přístup** – pokud je to alespoň trochu možné, měl by vyučující e-learningový kurz co nejvíce oživit a zatraktivnit pro své žáky. Podstata e-learningu přímo vybízí k tomu, aby se standardní učební model ozvláštnil, ať už několikrát zmíněnými multimédii či jakkoli jinak, dle podoby konkrétního kurzu. (Anderson, 2005) Doporučuje se použití obrázků, myšlenkových map, popřípadě her a v neposlední řadě drag-and-drop aplikacím (viz kapitola "Pedagogika a didaktika E-learningu). (Pappas, 2015)

**Nepodceňovat vizuální stránku** – vedle funkční stránky je vhodné věnovat rovnocennou pozornost tomu, aby vytvořený online kurz vypadal zajímavě a zároveň přehledně. Dobrý vizuál má kromě jiného také pozitivní dopad na to, jak studenti vnímají autora kurzu, zpravidla svého učitele. (Prapat, 2015)

**Používat odkazy** – všechno, co je v e-learningovémk kurzu použito je vhodné podložit odkazy, ať už na literaturu nebo internetové zdroje. Je logické, že obsahem kurzu bude vždy jen určitý úsek problému, kterému je zrovna věnována pozornost. Vhodně použité odkazy nasměrují studenty k tomu, aby si našli další, doplňující informace, dle svého uvážení. (Pappas, 2014)

**Opakování a sebehodnocení** – podobně jako například v prezentacích, i v e-learningových kurzech je nutné shrnout a opakovat informace. Závěrem každé dílčí

části kurzu by proto měla být rekapitulace toho nejdůležitějšího. Ideální je připojit ještě self-testy, kterými si studenti ověří vlastní znalosti (viz kapitola Výhody e-learniningu, kde jsou výhody self-testů rozepsány podrobněji). (Pappas, 2014)

**Zpětná vazba (feedback)** – jako vhodné se uvádí požádat o zpětnou vazbu v půlce a na konci kurzu. Pokud se jedná o kurz krátký, stačí hodnocení na konci. V rámci feedbacku by měli studenti mít možnost vyjádřit se k obsahu, kvalitě učitele a jeho metod a také navrhnout případné vylepšení. (Cooper, 2016)

#### <span id="page-33-0"></span>**3.11 LMS – Learning management system**

Následující kapitoly jsou věnovány definici LMS, jejich vývoji, současné situaci a jednotlivým nejvýznamnějším zástupcům těchto systémů.

#### <span id="page-33-1"></span>**Co je LMS?**

LMS představuje počítačový program, který v online prostředí umožňuje studentům a učitelům fungovat víceméně stejně, jako v klasickém modelu vyučování. (Bauerová, 2010) K rozšíření této poněkud obecné definice je možné přidat, že LMS pomáhají řídit vyučování a předávat informace prostřednictvím webového prohlížeče, a umožňují studentům, aby se vzdělávali sami, bez ohledu na to, kdekoli a kdykoli. Využití LMS je patrné zejména v asynchronním e-learningu (viz kapitola Dělení E-learningu). Velmi důležitou složkou LMS systémů je, že jsou schopné plnit také funkci administrativní. Jejich prostřednictvím má vyučující přehled o tom, kdo je v jeho kurzu zapsán, kdo (ne)odevzdal požadované práce, a kdo plní zadané úkoly. (Berking, 2016)

#### <span id="page-33-3"></span><span id="page-33-2"></span>**Základní funkce LMS**

**Strukturace** – s využitím LMS dochází k centralizaci všech funkcí souvisejících s učením do jednoho systému, což usnadňuje jejich organizaci a přístup k nim. (Gallagher, 2016)

<span id="page-33-4"></span>**Zabezpečení** – do kurzů, které jsou součástí LMS systémů, se, v případě správného bezpečnostního nastavení, nedostane nikdo cizí. Záznamy o studentech, učební materiály a všechny další informace a soubory jsou tak chráněny proti zcizení. (Gallagher, 2016)

**Sledování uživatelů (angl. tracking)** – v prostředí LMS může lektor jednoduše sledovat činnosti studentů, kontrolovat, jak plní zadané úkoly a jak prospívají (díky testům, které mohou být součástí kurzu a jsou známkované.) (Gallagher, 2016)

**Shromažďování informací** – LMS může sloužit jako databáze informací pro instituci, která jej využívá. Kromě informací týkajících se studijních výsledků může LMS uchovávat i demografické údaje o studentech. (Gallagher, 2016)

**Personalizace** – každý kurz vytvořený v prostředí LMS je možné přizpůsobit na míru účastníkům a také konkrétnímu předmětu a učivu. Tato možnost ještě více zvyšuje efektivitu e-kurzů. (Gallagher, 2016)

<span id="page-34-0"></span>**Interakce** – jak bylo již několikrát zmíněno v předchozích kapitolách, interakce je v e-learningu velmi důležitá. LMS představuje další komunikační kanál, kde si spolu lektor a student mohou vyměňovat informace. (Gallagher, 2016)

#### <span id="page-34-1"></span>**Využívání LMS**

Nynější situace využití LMS ve světě je více než kladná. Očekává se, že do roku 2018 se ztrojnásobí jejich používání, ať už ve státním či soukromém sektoru. LMS je možné považovat za celosvětový fenomén. V roce 2015 tyto systémy využívalo 225 zemí po celém světě a bylo registrováno 68 miliónů jejich uživatelů. Mezi nimi mají největší zastoupení ti, kdo LMS využívají ve vzdělávání. (Gilligan, 2015)

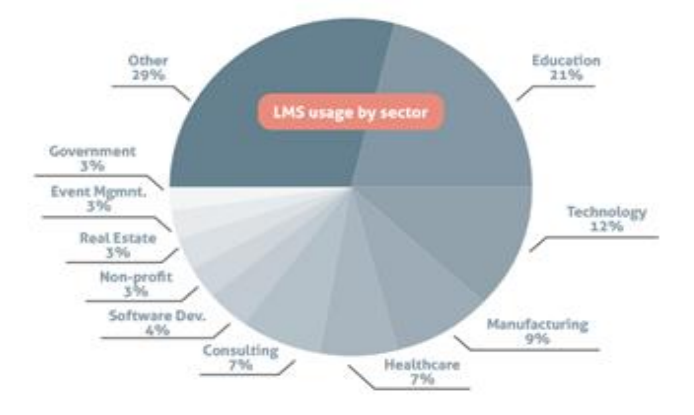

**Obrázek - LMS dle odvětví (Gilligan, 2015)**

Velmi pozitivně pro Českou republiku vyznívá průzkum zabývající se tím, jak vzrostl podíl organizací využívajících LMS v jednotlivých zemích světa. ČR se umístila v první desítce, konkrétně na šestém místě, jak je možné vidět v tabulce níže. (Gilligan, 2015)

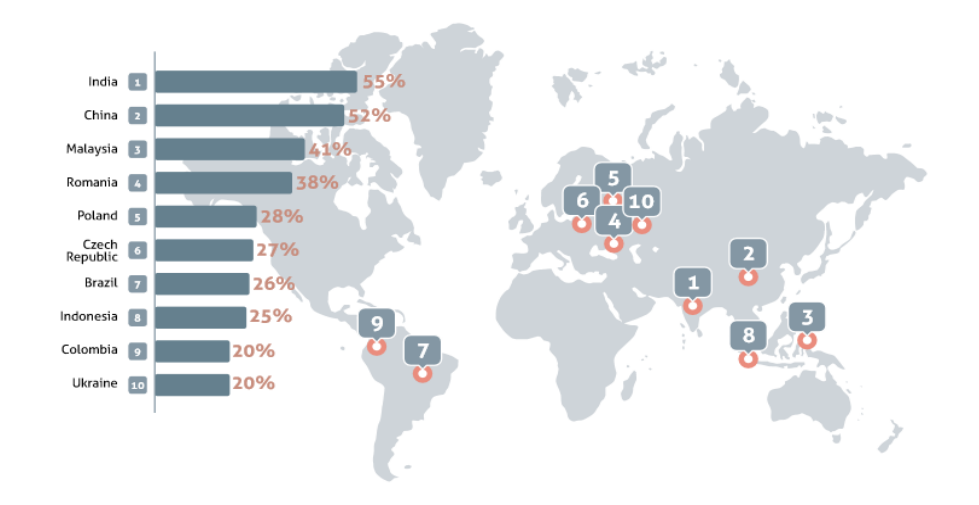

#### <span id="page-35-0"></span>**Obrázek 5 - Využití LMS svět (Gilligan, 2015)**

Na otázku, který LMS systém je světově nejčastěji využíván, je odpověď poměrně jednoznačná. Jedná se o systém Moodle (podrobněji se mu věnuje kapitola Moodle v praktické části práce). Důvody jsou zřejmě především uživatelsky příjemné prostředí, také možnost využívat Moodle jako open-source, čímž drasticky klesají náklady na provoz, a téměř nekonečná možnost přizpůsobení. (Gilligan, 2015)

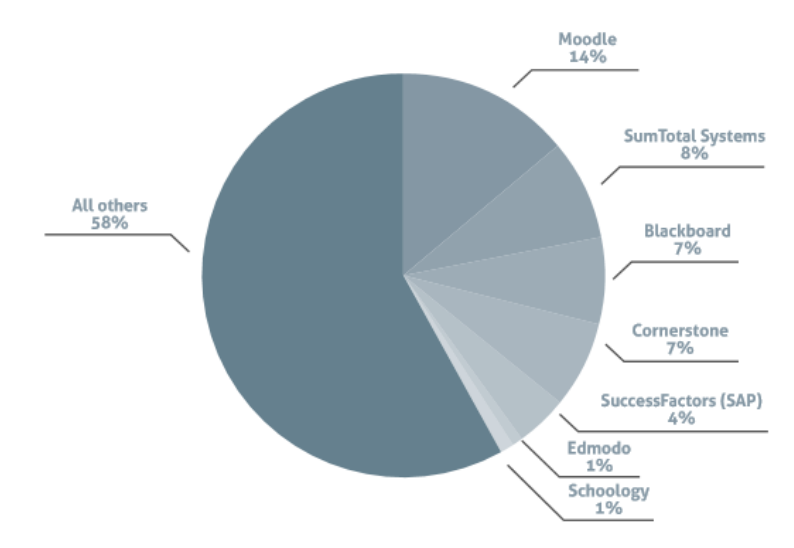

<span id="page-35-1"></span>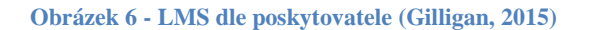

Pohled na graf výše však naznačuje, že na trhu LMS probíhá vcelku velký konkurenční boj, kde Moodle sice dominuje, ale na ostatních příčkách je situace značně
vyrovnaná. Tato situace vybízí jednotlivé vývojáře k neustálému zlepšování svých systémů ve snaze oprostit se od konkurence. Z tohoto hlediska je tedy budoucnost LMS systémů zaručena. (Gilligan, 2015)

## **LMS ve vzdělávání**

Vhodnost využití LMS pro vzdělávací účely je v tom, že jsou vhodné pro všechny typy výuky (prezenční, kombinovanou i distanční), a stejně tak i pro rozdílné formy vzdělávacího procesu. LMS je možné přizpůsobit podle toho, zda je účelem zapamatování informací a jejích následné testování nebo může být kladen důraz více na spolupráci studentů a jejích vzájemnou komunikaci. Navíc lze vyhovět většině učebních stylů podle požadavků studentů (samostatné práce, audiovizuální materiály, textové opory, práce ve skupinách). (Zounek, 2016)

Další z důvodů, proč se LMS staly součástí moderního vzdělávání je fakt, že učiteli ale i celé instituci dávají možnost efektivně řídit a kontrolovat studium. Učitel kurz tvoří (řídí) a většinu aktivit studentů také hodnotí. Ke kontrole pomáhají archivační možnosti LMS, které umožňují zpětně kontrolovat průběh kurzů. (Beetham, 2007)

LMS také výborně fungují na principech konstruktivismu (viz kapitola Pedagogika a didaktika v E-learningu). Dobře připravený kurz tak představuje skutečně vhodný doplněk klasické výuce. (Zounek, 2016)

Problémem, který se při zapojení LMS do výuky může vyskytnout, je to, že učitel jednoduše přecení své možnosti. Vytvoří perfektní LMS kurz, který bude odpovídat všem požadavkům, jako je interaktivnost, komunikace, spolupráce studentů apod. Zlom nastává ve chvíli, kdy sami vyučující zjistí, že nejsou schopni zodpovědně zvládat fungování kurzu, a z toho důvodu dojde k tomu, že LMS začne sloužit jen jako zprostředkovatel výukových materiálů, čímž prakticky ztratí smysl jeho používání. (Zounek, 2016)

## **Historie LMS ve vzdělávání**

O LMS v pravém slova smyslu je možné mluvit od roku 1990, kdy se objevil první z moderních, i když už ne z dnešního pohledu, LMS systému. FirstClass, jak byl nazván, fungoval na počítačích Macintosh od firmy Apple. Umožňoval přístup k dokumentům, veřejným fórům a dokonce také k přímé komunikaci s učitelem. Dodnes je používaným nástrojem Evropské Online univerzity. (Oxagile, 2016)

Později se objevuje několik dalších LMS systémů, ať už úspěšnějších či nikoli, ale v roce 2002 vstupuje do hry systém Moodle, který je do dnes jedním z nejpoužívanějších LMS ve světě. Tento software je poskytován zdarma a věnována mu je níže vlastní kapitola.

Rok 2005 je významný z hlediska flash videí, která naprosto změnila možnosti, jak využít audiovizuální multimediální obsah při tvorbě výukových kurzů. Od té doby jsou videa součástí většiny LMS kurzů. (Oxagile, 2016)

O tři roky později, v roce 2008, nastupuje éra chytrých telefonů, na což reagoval i e-learning, potažmo LMS systémy. Ty umožnily přístup i uživatelům smartphonů a tabletů. Od této chvíle se tak změnil náhled na to, jak je možné zprostředkovávat informace. Nebylo již nutné být doma nebo v práci. Stačilo mít u sebe telefon, nebo jiné mobilní zařízení. Stejně tak byl v tomto roce představen systém Eucalyptus, který byl prvním LMS kompletně v cloudu. Společnosti tak nepotřebovaly žádné servery k tomu, aby jim systém fungoval. (Oxagile 2016)

Rozdíly mezi moderními systémy (od roku 2002) a systémy z 90. let minulého století shrnuje následující přehledná tabulka

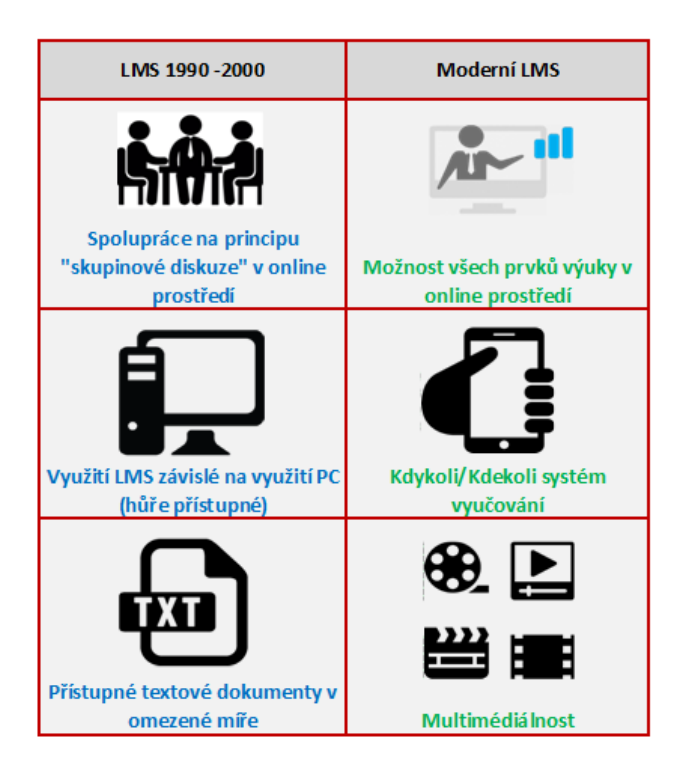

**Obrázek 7 - Vývoj LMS (Vlastní práce)**

.

## **Dělení LMS**

Při výběru vhodného LMS, který bude odpovídat požadavkům konkrétní organizace, hraje roli několik faktorů. Je nutné vědět, jaké typy systémů existují a jak se dělí. Mezi základní kritéria dělení LMS systémů patří zejména tato:

**Cena** – Pravděpodobně první a hlavní důvod, který ovlivní výběr toho či onoho LMS systému pro každou instituci. Existují LMS systémy, které jsou zadarmo a plnohodnotné (tzv. open-source, např. Moodle) nebo systémy zpoplatněné. Ty většinou nabízejí možnost zkušební, tzv. trial verze, která je časově ohraničená.

Kromě toho, že nic nestojí, je výhodou open-source LMS systémů vysoká možnost úprav. Jejich zdrojový kód si může každý upravit podle svých vlastních potřeb. Existuje také možnost využit tzv. add-ons (doplňky programu, zpravidla poskytnuté třetí stranou). Otevřenost kódu umožňuje ještě jednu velmi podstatnou věc, a tou je lokalizace. Zdrojový kód je možné upravit tak, aby LMS pracoval v jazyce, který není standardně nastaven.

Nevýhodou je chybějící "podpůrný systém" (z ang. Support systém), což znamená, že výše zmíněná možnost změn je pro nezkušené uživatele velmi náročná, i co se maličkostí týče. V tomto ohledu jsou zpoplatněné systémy výhodnější, ale samozřejmě se to odrazí na jejich ceně. (Monarch Media, 2010)

**Platforma –** U LMS se rozlišuje, zda jsou poskytovány jako instalovaný program či jako SaaS (software as a service, česky software jako služba). Pokud je program instalovaný, instituce jej má na svém serveru.

V případě softwaru jako služby se jedná o " ... model umožňující síťový přístup ke sdílenému souboru konfigurovatelných výpočetních zdrojů (například sítí, serverů, datových úložišť, aplikací a služeb), které lze rychle přidělovat a uvolňovat při minimálním úsilí správce a minimálním zapojení poskytovatele." (definice dle Národního institutu pro standardy a technologie Spojených států amerických (NIST). Podstatou celého SaaS je to, že je zpřístupněn běžný softwarový produkt formou on-line aplikace, která je přístupná odkudkoli pomocí internetu. (Monarch Media, 2010) Výhoda, kterou nejen LMS, ale obecně většina produktů poskytovaných v rámci SaaS, nabízí, je cena, která je nižší díky tomu, že odpadají licenční poplatky spjaté spíše s programy instalovanými. Dále jsou k dispozici časté upgrady a opravy chyb, které umožňují dlouhodobé používání stejného programu. (Patel, 2014) Také se uvádí, že tento typ programů bývá většinou dobře ovladatelný a snadný k pochopení, protože jej používá hodně lidí

39

a tvůrci pracují s jejich odezvou, podle které je program doladěn. (Patel, 2014) Naopak jako o nevýhodu některé zdroje uvádění bezpečnost. Je totiž jasné, že když je něco na internetu, v cloudu, je možné, aby soubory a další citlivé informace získal někdo třetí a zneužil jich. Nicméně většina poskytovatelů má své servery dobře zabezpečené a obecně se dá říci, že LMS systémy nepatří k primárním terčům internetových útoků. (Patel, 2014) Nejvýhodněji se tak, alespoň při zvážení pouze dvou výše zmíněných kritérií, určitě jeví využití SaaS LMS systému, který je dostupný zdarma. Jak už bylo řečeno, příkladem takového systému je Moodle.

**CrMS / ELMS –** Course management systems (někdy zvané též Education learningmanagement systém) jsou považovány za speciální podskupinu LMS, která je využívána primárně ve školství, zejména sekundárním a terciárním vzdělávání. Jsou více než běžné LMS zaměřeny na to, aby se co nejvíce přiblížili modelu výuky ve školách. CrMS jsou některými autory označovány za LMS, které tvoří komunita uživatelů (studentů). Jejich podstatou je pomocí technologií poskytovat podpůrné materiályk látce, která je vyučována na školách. Také je v případě CrMS více zapojena funkce lektora, který dohlíží na průběh kurzu, na rozdíl od některých typů LMS, které spoléhají hlavně na samostatné učení. (Berking, Gallagher, 2016)

Klíčové vlastnosti, které CrMS nabízí na rozdíl od LMS jsou:

- Možnost pro lektory vkládat materiály a informace v návaznosti na probíranou látku při fyzické výuce.
- Možnost organizovat práci do pracovních skupin a poskytovat jim pracovní prostor, který bude odlišný pro každou skupiny.
- Hodnocení účastníků kurzu lektorem a možnost uchovávat záznamy o jejich prospěchu/známkách.
- Spolupráce uživatelů formou diskusních fór, chatů a dalších komunikačních kanálů. (Berking, Gallagher, 2016)

Ačkoli teoreticky vypadá, že rozlišit LMS (obecně) a jejich konkrétní podobu CrMS je snadné, není tomu tak. Také většina literatury na toto téma buď řadí vše pod obecný název LMS, nebo několik různých LMS použije do obou kategorií. Již několikrát zmíněný Moodle je také přiřazen do obou skupin.

## **3.12 Vhodný výběr a jeho proces**

Nyní už je tedy známo, podle čeho se může výběr vhodného LMS řídit. Následující kapitola osvětlí, proč je nutné, aby byl výběru skutečně věnován dostatečný prostor, a proč je tato fáze klíčová, pro správné fungování LMS v konkrétní instituci, ať už se jedná o školu či firmu.

Ačkoli jsou v mnoha směrech systémy vzájemně velmi podobné, jsou vždy určené pro konkrétní vzdělávací cíle. Ignorování tohoto faktu může vést k promrhání financí a také času, který byl pro výběr LMS vyhrazen. Pokud se nevhodný systém začne používat, hrozí, že bude mít negativní efekt a může tak ovlivnit vnímání LMS u uživatelů do budoucna. (Berking, 2016)

Jedním z klíčových faktorů, ke kterému by se mělo přihlédnout je systémová odolnost (z angl. system durability), která vymezuje to, jak je systém funkční v dlouhodobém časovém horizontu. Jedná se zejména o to, jak je možné systém aktualizovat, upgradovat a tím jeho životnost prodlužovat. (Berking, 2016)

V úvahu je nutné vzít také to, jak je organizovaná instituce, která bude LMS využívat. Například, jestli využití LMS zapadá do systému instituce, jaká je její organizační struktura a podobně. V případě, že se dojde k závěru, že implementace LMS je vhodná, je důležité, avšak často opomíjené, zasvětit do celého procesu IT oddělení, které může systém upravit ještě více dle konkrétních potřeb a představ instituce. (Berking, 2016)

Různí autoři uvádějí několik hlavních kroků, kterými je nutné projít, aby byl LMS vybrán správně. Následující výčet pracuje s těmi, které se obecně u autorů opakují, a jsou tak považovány za ty nejstěžejnější. Jedná se o tyto fáze výběru:

**Analýza potřeb –** je považována za nejvhodnější první krok, který je nutné provést. Časově bude analýza potřeb probíhat v době, kdy se o zavedení nového LMS teprve uvažuje. Klíčové jsou rozhovory s potencionálními uživateli a také s vedením instituce. V této fázi se nastaví požadavky, které musí LMS splňovat. V případě, že instituce zvažuje výměnu LMS hodnotí se, jaké složky starého systému byly pro uživatele nejdůležitější. Znovu se připomíná nutnost konzultace s IT oddělením, aby byla zahrnuta také technická stránka věci. V momentě, kdy je analýza potřeb dokončena, mělo by být k dispozici dostatečně množství informací pro samotný výběr LMS systému. (Foreman, 2013)

**Definování požadavků** – v této fázi se hledá odpověď na otázku: Co budou uživatelé a správci kurzů schopni v rámci LMS systému dělat? Čím jasnější bude stanovení těchto možností, tím jednodušší bude finální výběr. Za ideální počet je považováno 30 – 60 požadavků na možnosti uživatelů. (Foreman, 2013) Ač se číslo zdá vysoké, není tomu tak, když se vezme v úvahu co uživatel respektive správce kurzu, může v jeho rámci provádět. Obecně platí doporučení rozdělit své požadavky do těchto hlavních skupin:

a) Funkční – v této oblasti se řeší, co by měl systém umožňovat z hlediska řízení vzdělávání. Patří sem například požadavek na to, aby správci kurzů měli přehled o účastnících a jejich učebním postupu nebo již několikrát zmíněná možnost komunikace mezi účastníky kurzu. (Foreman, 2013)

b) Technické – oblast technický požadavků řeší, jak vhodně vybrat takový systém, který bude vyhovovat technickému stavu a možnostem IT oddělení, které jej bude spravovat. Jedná se třeba o požadavek snadného zvládání navyšujícího se počtu uživatelů v průběhu let. (Foreman, 2013)

c) Cenové – úkolem cenových požadavků je vybrat takový LMS systém, který nenaruší rozpočet instituce víc, než je nutné. Nejedná se jen o cenu samotného systému, ale i o náklady s jeho zavedením spojené jako jsou školení zaměstnanců, plat pro správce apod. (Foreman, 2013)

d) Uživatelé – v této oblasti se řeší odpověď na otázku: Kdo budou uživatelé LMS? Ačkoli se tato otázka může zdát zbytečná, není tomu tak. Nikdy totiž nejsou studenti jako studenti, popřípadě zaměstnanci jako zaměstnanci. Jinak se bude přistupovat k míře využití LMS na technických oborech, jinak na oborech humanitních. Rozdílný přístup bude také při denním, kombinovaném či distančním vzdělávání. (Foreman, 2013)

**Zúžení výběru** - v této fázi by už mělo být jasné, co je od LMS požadováno. Protože jich je ale na trhu obrovské množství, je žádoucí, aby byl výběr zúžen na co nejmenší počet těch, z kterých se bude reálně vybírat. Doporučuje se proto vybrat nejdůležitější požadavky z předchozí fáze a na jejich základě výběr ztenčit. Ideálním počtem je 8 – 10 vybraných potencionálních systémů, které se podrobí důkladnějšímu zkoumání v dalším kroku výběrového procesu.

**Evaluace a finální výběr** - fáze evaluace slouží jako pomyslný trychtýř, kterým projdou nejvhodnější LMS. Systémy vybrané v předchozím výběru jsou podrobeny další sérii testování, které rozhodne, který LMS systém bude nakonec reálně vybrán.

a) Požadavek na informace – účelem je získat přímo od poskytovatele systému co nejvíce informací o jeho fungování, přednostech a pokud možno i slabinách.

b) Reference – mohou být užitečným zdrojem informací, vzhledem k tomu, že je zpravidla poskytují ti, kteří s používání vybraných LMS mají konkrétní zkušenosti. Navíc je možné zaměřit se pouze na reference, které souvisí s tím, proč a jak bude systém využívaný. Školy vyberou hodnocení jiných škol, velké firmy zase korporátní sféru apod.

c) Zkušební verze – výhodou většiny LMS, i těch, které jsou v plné verzi placené, je existence zkušební free verze. Na základě jejího vyzkoušení lze ověřit vhodnost konkrétního LMS.

d) Aktivita ve vývoji – v případě, že LMS, který projde do finálního výběru je periodicky aktualizován, a vývojáři mu věnují pozornost, znamená to, že má dlouhou životnost. Jak je uvedeno na začátku této kapitoly, tak systémová odolnost patří ke klíčovým vlastnostem vhodného LMS systému a proto je součástí závěrečné evaluace (Foreman, 2013)

Celkově proces výběru může na první pohled vypadat zbytečně složitý, ale je nutné brát v potaz to, že ve výsledku může ušetřit nejen peníze, ale i čas, které by bylo nutné investovat do řešení špatně implementovaného systému. Ten by navíc přinesl více negativních dopadů než užitku, pokud by byl v rozporu s požadavky a možnostmi, které konkrétní instituce má. Z těchto důvodů by tedy proces vhodného výběr systému neměl být podceněn a v žádném případě vynechán. Úsilí vložené do něj vložené se vrátí v podobě fungující LMS, který přispěje ke vzdělávání studentů, zaměstnanců a dalších pracovníků a také k úspěšnému chodu instituce. (Foreman, 2013)

### **Vzdělávací cíle vhodného LMS systému**

Za předpokladu, že došlo k dodržení doporučení uvedených v předchozí kapitole, očekává se, že LMS bude funkční pro konkrétní instituci. V tom případě bude plnit těchto několik vzdělávacích fází, které, ač ne u všech LMS vypadají stejně, jsou si vždy velmi podobné.

**Počáteční učení** (z angl. originálu Initial Learning) – jde o to, aby si v této fázi student osvojil dovednost nebo získal znalost poprvé. Vlastně se jedná o fázi seznamovací s učební látkou. (Berking, Gallagher, 2016)

**Pokračující učení** (z angl. originálu Continued Learning) – v této fázi jsou rozvíjeny znalosti a dovednosti, které byly studentům předány ve fázi předešlé. Probíraná látka zasahuje hlouběji do problému. (Berking, Gallagher, 2016)

**Osvěžující učení** (z angl. originálu Remedial Learning) – u vzdělávacích kurzů, které trvají dlouhodobě, je nutné, aby měli studenti možnost zopakovat si vše, co se v jejich průběhu naučili. Ideální je, když je kurz rozdělen na bloky a student si sám zvolí, jakou část chce zopakovat. (Berking, Gallagher, 2016)

**Vylepšení učení** (z angl. originálu Upgrade Learning) – posunutí se na další stupeň informací, a to za použití dovedností a znalostí, které studenti nabyli předchozími fázemi. (Berking, Gallagher, 2016)

**Přenesené učení** (z angl. originálu Transfer learning) – v této fázi jsou studenti schopni přenést dovednosti a znalosti získané v konkrétní oblasti do jiné, které je podobná. Bude-li například podstatou jendoho kurzu práce s grafickým programem, po jeho ukončení a dosažení této fáze, zvládnou studenti ovládání jiného programu, který funguje na stejných principech. (Berking, Gallagher, 2016)

Nabízí se viditelná paralela s běžným modelem školní výuky, a je na místě. Skutečně LMS kurzy pracují obdobně, což jen dokládá, že není třeba zavrhovat principy, které fungují po staletí, ale není na škodu je podrobit úpravám, které odpovídají požadavkům studentů v jednadvacátém století.

# **4. Vlastní práce**

## **4.1 Analýza využití LMS – střední školy**

Pro analýzu využití LMS systémů na středních školách byl vybrán vzorek padesáti středních škol (zahrnuty jsou učeliště, gymnázia a také jak školy soukromé tak veřejné) z městských částí Praha 8, 9 a 10. Školy jsou hodnoceny nejprve ve třech základních kategoriích a to, zda používají LMS a evidenční systém společně, nebo alespoň evidenční systém, popřípadě, zda nevyužívají ani jedno z toho. Zohledněno bude, zda se jedná o školy soukromé či veřejné a jaký typ střední jde, aby bylo možné posoudit vliv těchto faktorů na využití LMS. Další část hodnocení se věnuje tomu, jestli některé ze škol kromě zmíněných kritérií nenabízí jiný způsob propojení informačních technologií a výuky, například sociální sítě a podobně. U škol používajících LMS (a u těch, které buď mají náhled systému veřejný, nebo umožnily vstup) dojde k zhodnocení předmětů, které v rámci LMS vyučují.

*Grafy a tabulky použité v této části diplomové práce jsou výtvorem autora práce. Screenshoty jsou pořízeny v prostředí autorem vytvořených zkušebních kurzů*

## **Využití LMS a evidenčních systémů**

Hned na úvod je vhodné zmínit, že z vybraného vzorku jsou pouze dvě školy, které nenabízí svým studentům možnost ani jedné z uvedených podob využití ICT technologií při výuce. Do druhé kategorie škol, které používají k hodnocení žáků evidenční program – až na výjimky používají všechny zkoumané školy program Bakaláři – spadá jednadvacet škol. Zbylých dvacet sedm škol implementovalo do výuky LMS a k němu, pokud to jimi používaný LMS nezvládá sám, používají ještě jeden z dostupných školních evidenčních programů – opět nejčastěji Bakaláře. Mezi používanými LMS jednoznačně dominuje Moodle, který je využíván u osmnácti škol z vybraného vzorku. Samotnému Moodlu jsou věnovány pozdější kapitoly, ve kterých je tento systém podrobněji hodnocen. Zbylé školy používají pro svůj e-learning systémy EduPage, ŠkolaOnline, iŠkola a systém JOKRIS. Následující tabulka ukazuje, jak je využití LMS a evidenční systému rozděleno podle typu škol<sup>1</sup>. Použity jsou tři základní rozdělení středních škol – všeobecné, kam spadají gymnázia, odborné, což jsou střední školy konkrétně zaměřené a také odborná učeliště<sup>2</sup>. Druhotným rozdělením je, zda se jedná o školy soukromé či veřejné.

 $\overline{a}$ 

 $^{\rm 1}$  Poměr odborných a všeobecných škol (gymnázií) odpovídá poměru v rámci celé Prahy

<sup>&</sup>lt;sup>2</sup> SŠ a SOU byly sjednoceny do jedné kategorie, protože učilišť bylo ve vybrané lokalitě jen malé množství.

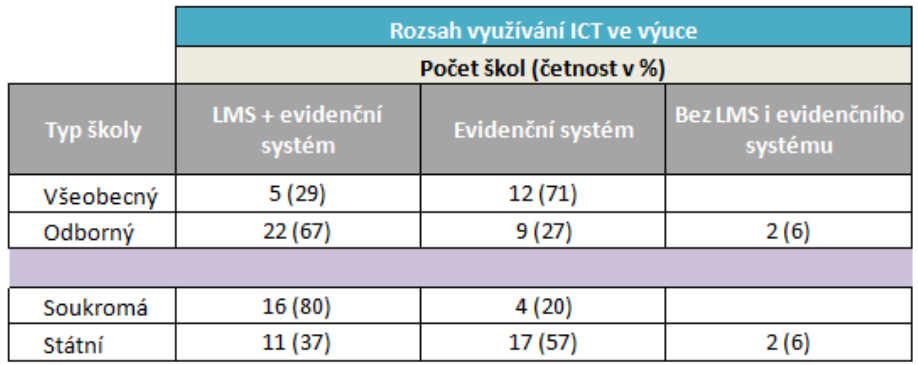

Z tabulky je vcelku jasně zřejmé, že mezi hodnocenými školami se implementace LMS daří více na odborných středních školách. Ačkoli by se mohlo zdát, že je tento jev možné vysvětlit tím, že odborné a průmyslové školy mají mnoho předmětů, ve kterých se využívá počítačů, a jsou proto k vyučování prostřednictvím LMS vhodnější, než ostatní, není to zcela pravda. Z uvedených dvaadvaceti škol jsou totiž jen dvě průmyslové. Zbytek tvoří střední odborné školy ekonomického či obchodního charakteru. Potvrzuje se tak to, co je zmíněno v teoretické části práce. Pro některé typy škol a méně teoretické předměty, se využití LMS jednoduše nehodí, zejména pak pro odborná učiliště, kde je povaha předmětů hlavně praktická. Naopak pro předměty, které jsou stěžejní na zmíněném typu středních odborných škol, je využití LMS vhodnější. Předměty jako ekonomie, právo či jazyky je možné vedle standardní formy výuky vhodně doplňovat také pomocí e-learningu. Další faktor, který může ovlivňovat to, proč jsou u těchto škol LMS zastoupeny, je velká konkurence, která mezi jednotlivými školami, které si jsou často velmi podobné, existuje. Každá ze škol chce být co možná nejlepší a nejatraktivnější ve svém oboru, k čemuž využití LMS může pomoci.

Zajímavá je situace u gymnázií, která mají potenciál pro využití LMS stejný jako střední odborné školy ekonomické či jazykové. Zpravidla jsou na gymnáziích primární právě předměty, které splňují kritéria vhodnosti k využití LMS. Přesto je poměr prakticky přesně opačný než u škol odborných. Jako pozitivní je možné hodnotit, že žádné z gymnázií nespadá do kategorie škol, které by nevyužívaly ani LMS ani školní evidenční systém.

Značný rozdíl ve využívání LMS je pozorovatelný u soukromých a veřejných středních škol. Soukromé školy, v rámci analyzovaného vzorku, využívají kombinaci LMS a evidenčního systému z 80 procent a ve zbylých dvaceti procentech případů využívají alespoň evidenční systém. Opět se nabízí jednoduchá odpověď. Soukromé školy disponují většími finančními možnostmi, a proto je pro ně jednodušší pořídit a spravovat LMS. To je do jisté míry pravda, ale je nutné si uvědomit, že kromě tří soukromých škol, je využíván systém Moodle, který je zdarma. Důvodem je spíše snaha soukromých škol poskytnout studentům nadstandardní zázemí a přístup ke studiu. Několik ze soukromých škol například kromě LMS nabízí ještě školní intranet, popřípadě jiný typ úložiště dokumentů.

Celkově je oblast e-learningu u vybraných soukromých škol zvládnuta lépe, nejen co se použití LMS týče. Většina z nich například ukázkově pracuje se sociálními sítěmi, které jsou se stránkami školy přehledně propojeny. Navíc jsou aktuální a plné informací. Již v teoretické části zmíněný mLearning je také na několika soukromých školách podporován. Tak například střední škola English Collage Prague využívá speciální mobilní aplikaci pro rodiče. S její pomocí mohou jednoduše kontrolovat prospěch a další informace o školní docházce svých dětí. Na výuku pomocí tabletů vsadilo gymnázium Arcus a také obchodní akademie v Satalicích. Obě školy propůjčují studentům po celou dobu studia tablety a svým přístupem k výuce mLearning velmi podporují.

Celkově je však možné považovat téměř čtyřiceti procentní zastoupení LMS systémů na veřejných školách ve vybraném regionu za dobrý výsledek. Využití LMS, ať už Moodlu či jiných, přestává být výsadou jen vysokých škol. Vysoké číslo škol využívajících alespoň evidenční systém naznačuje, že implementace ICT do výuky nebo alespoň školní evidence je už téměř samozřejmostí. Do budoucna to jistě znamená, že tato čísla porostou, protože je evidentní, že zájem o technologickou podporu výuky ze stran škol je.

## **Předměty v LMS na vybraných školách**

Tato kapitola se věnuje analýze předmětů, které jsou v rámci LMS na jednotlivých školách vyučovány. Pro jednodušší přehlednost jsou předměty rozděleny do čtyř kategorií. První jsou předměty z oblasti informatiky, druhou kategorií jsou jazyky, třetí jsou předměty odborné a čtvrtou předměty ostatní. Výsledky současného stavu na vybraném vzorku škol budou porovnány s údaji z roku 2014. Vzhledem k tomu, že k této části analýzy je třeba, aby školy LMS používaly, vzorek je rozšířen na celou Prahu a několik škol ze středočeského kraje. Vybráno bylo 24 škol, přičemž byly opět rozřazeny do kategorií všeobecných a odborných. Následuje tabulka a graf s výsledky a komentářem.

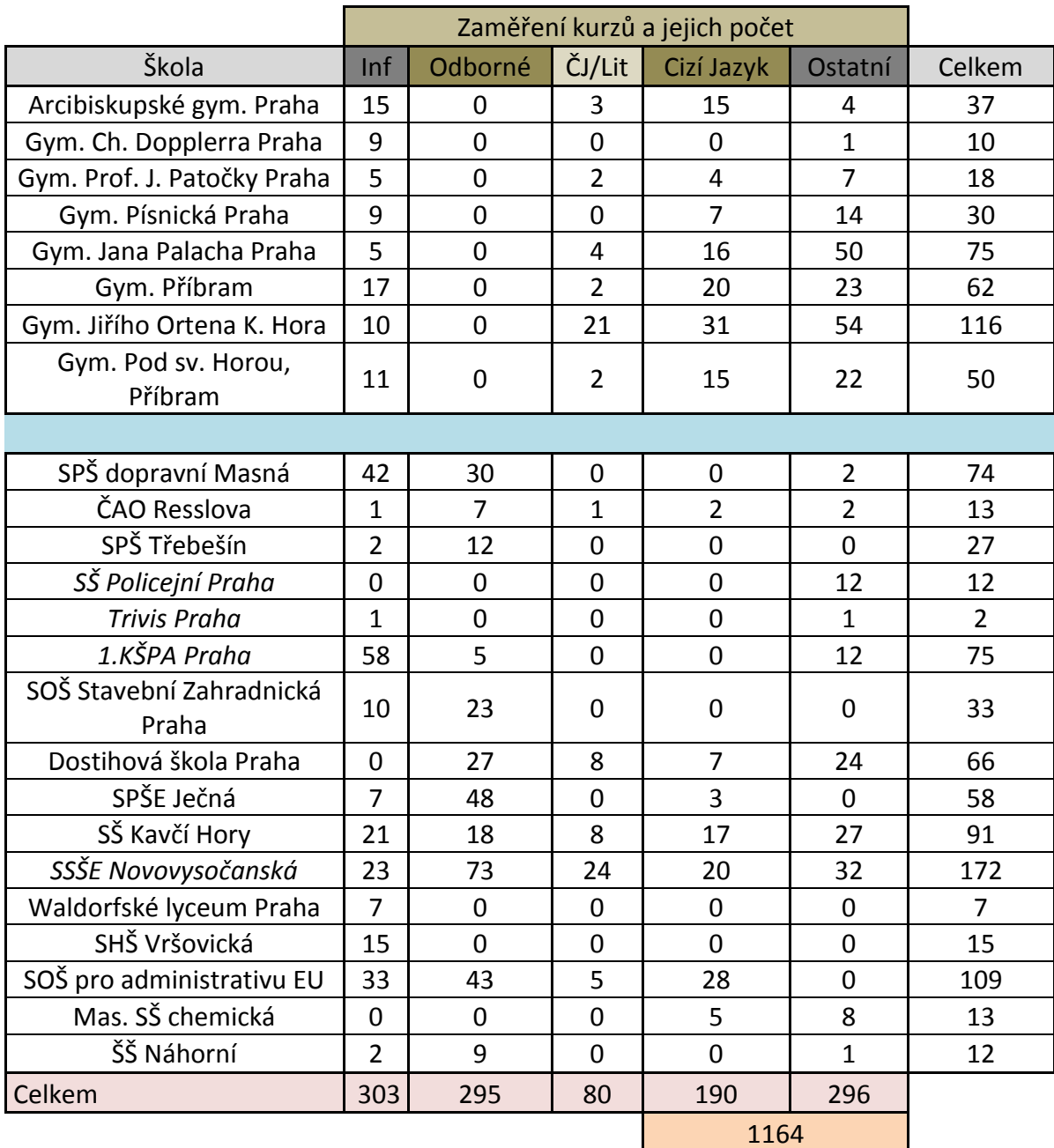

Vybrané školy byly rozděleny na gymnázia a zbytek z toho důvodu, že se na gymnáziích nepředpokládá výskyt odborných předmětů, přesto je ale tato kategorie významná pro odborné školy. Celkově u gymnázií dominovaly předměty informatické a jazykové. Kromě dvou výjimek měly tyto předměty početnější zastoupení v LMS než předměty ostatní. Zajímavostí oproti kurzům z odborných škol je pestrost předmětů v kategorii ostatní. Dokonce i tělovýchova si v některých gymnáziích našla své místo a je součástí online kurzů. Ač předmět ryze praktický, existují v něm oblasti, pro které je využití online prostředí vhodné. Takto jsou studentům předány materiály o první pomoci či sportovních a herních pravidlech. Ve 37 % případů, tedy u 3 gymnázií pokrýval LMS systém všechny vyučované předměty. Gymnázia vyšla, co se počtu předmětů v LMS týče, hůře, než odborné školy, ale je stále nutné počítat s absencí odborných předmětů.

Na školách odborných mají největší zastoupení v online podporách studia odborné předměty. Ty je možné rozdělit podle typu škol následovně:

- u škol obchodních a ekonomických jsou to zejména předměty jako psaní na stroji a obchodní korespondence, odborné ekonomické předměty nebo účetnictví

- u průmyslových, elektrotechnických a jinak odborných středních škol jde o kurzy zaměřené podle konkrétních odborných předmětů. Nejčastěji jsou to aplikované kurzy IT, které jsou zařazeny v této kategorii, protože se vymykají zbytku předmětů z oblasti informatiky.

Oproti gymnáziím, na odborných středních školách v polovině případů zcela chyběly LMS kurzy pro cizí jazyky. Vzhledem k tomu, že tyto předměty ale nepatří k hlavním prioritám na odborných středních školách, je jejich menší zastoupení pochopitelné. Stejně tak český jazyk ani literatura nebyly součástí školních LMS příliš často. Výjimkou je SSŠE Novovysočanská, která na svém Moodlu nabízí studentům opory i v těchto jinak opomíjených skupinách předmětů. Celkově je obsah LMS této školy nadstandardní. Obsahuje předměty pro všechny obory a ročníky a zaměřuje se skutečně na předměty ze všech oblastí učiva. Pro srovnání s gymnázii je vhodné uvést, že z odborných škol, které byly součástí zkoumaného vzorku, pokrývá všechny předměty LMS jen ve 2 případech, tedy ve 13 procentech.

Vysoká čísla u předmětů z kategorie informatika určitě nejsou překvapením, vzhledem k tomu, že tyto předměty mají na odborných školách často více prostoru než na gymnáziích. A to nejen na školách průmyslových, kurzy informatiky a příbuzných

50

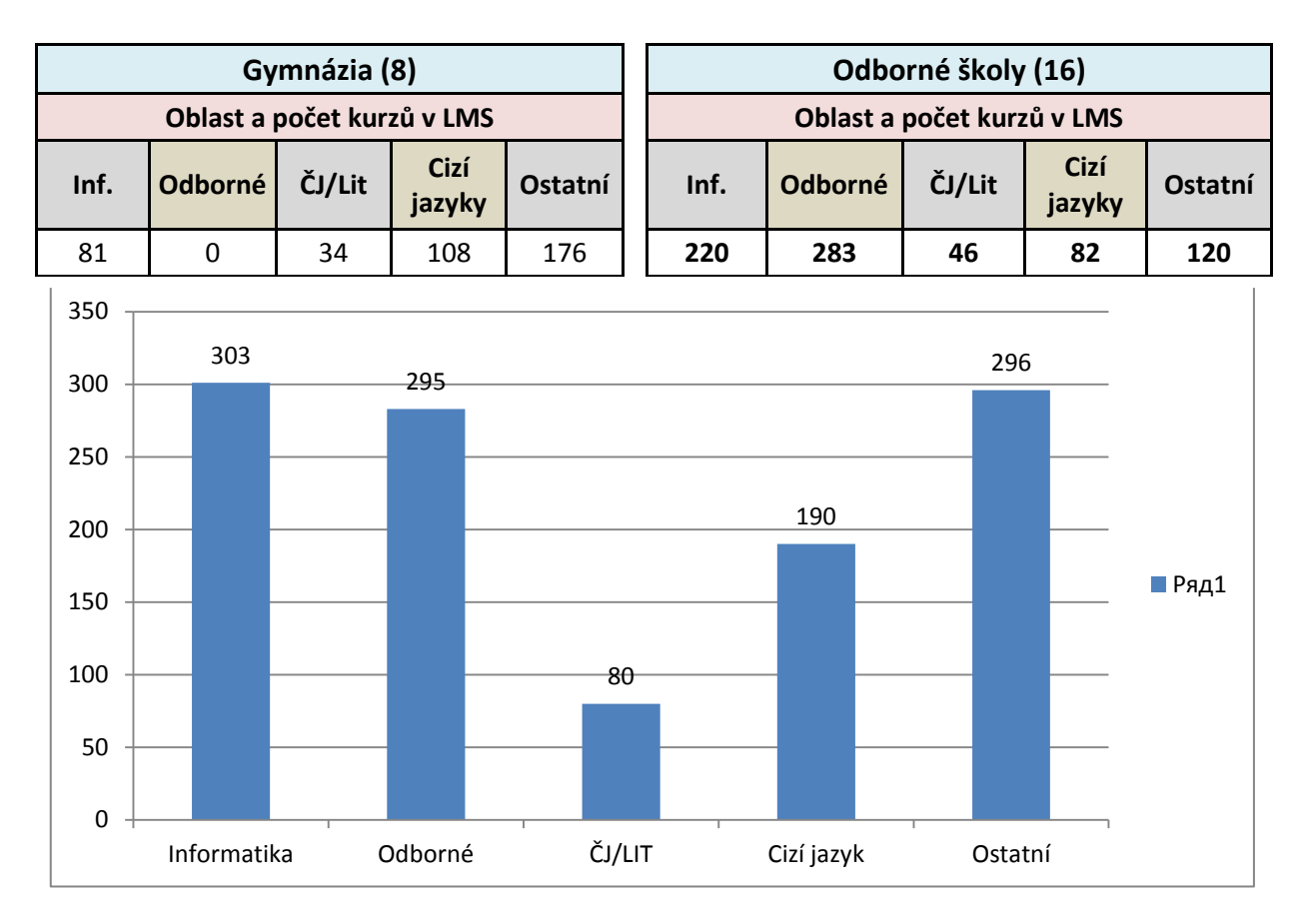

#### **Shrnutí**

Vybraný vzorek ukázal, že rozdíly ve využívání LMS jsou patrné zejména na různých typech škol. Ty byly v šetření rozděleny na státní, soukromé, všeobecné a odborné. Zastoupení LMS na státních školách bylo 37 %, zatímco na soukromých 80 %. Soukromé školy také ukázaly, že celkově zapojují ICT do výuky více. Na několika z nich probíhá mLearning formou rozdávání tabletů ke studiu, a existuje také výraznější podpora sociálních sítí, které slouží jako komunikační kanály školy se studenty, rodiči a veřejností. Gymnázia se lišila od odborných škol především rozložením předmětů, které v rámci prostředí LMS vyučují. Odborné školy se zaměřují na odborné předměty a informatiku, gymnázia hlavně na cizí jazyky.

Výrazné zastoupení měly v rámci zkoumaných škol také školní evidenční systémy, zejména pak Bakaláři. Ty využívalo 45 ze 48 škol, pouze 2 školy, v obou případech SOU nepoužívají ani LMS ani evidenční systém. V tomto ohledu je možné říci, že využití ICT technologií pro podporu studia je v rámci vybraných škol na dobré úrovni.

## **4.2 Charakteristika vybraných LMS**

V této kapitole budou představeny dva LMS systémy, které slouží k podpoře výuky. Jmenovitě se jedná o Moodle a Claroline. Účelem je představit systémy jak obecně, tak je zasadit do hodnotících okruhů, čímž se zjednoduší jejich pozdější srovnání. K samotnému porovnání byly vytvořeny dva zkušební kurzy v prostředí obou systémů, kde se testovalo vše, co je uvedeno v rámci hodnotících okruhů.

## **Moodle**

Moodle je momentálně zřejmě nejvýznamnějším LMS systémem na trhu. Minimálně co se týče těch, které jsou poskytovány jako freeware, mezi nimiž je Moodle jedničkou. Jak je uvedeno v desáté kapitole teoretické části, tento systém zabírá 14 % trhu s LMS systému, tedy zhruba stejně, jako jeho dva nejbližší konkurenti dohromady.

Počátky Moodle sahají do roku 2002, kdy jej založil Martin Dougiamas, toho času velký nadšenec do e-learningu a jeden z jeho předních podporovatelů. Dle jeho vlastních slov bylo základní vizí Moodlu: *"Použít open-source software k tomu, aby podpořil učení a sociální vztahy v komunitách, které jsou založené na internetové komunikaci."* Dougimas jednoduše chtěl vytvořit něco, co pomůže učitelům a vůbec všem, kteří chtějí někoho vzdělávat, vytvořit online kurzy, které budou soustředěny zejména na spolupráci svých účastníků, spolutvorbu obsahu a neustálý vývoj. (Cole, 2008)

Světová popularita, které Moodle dosáhl, dává tušit, že se jeho cíl naplnil a Moodle skutečně umožňuje spojovat lidi a podporovat vzdělávání v online světě. Literatura často uvádí, že existuje hned několik důvodů, proč Moodle dlouhých patnáct let stále vládne oblasti LMS. Za prvé je zdarma a nabízí nepřeberné možnosti v oblasti úprav. Každý má přístup ke zdrojovému kódu a může si tak vlastní kurzy upravit dle konkrétní potřeby. Tento přístup je ceněný zejména na akademické půdě, které je odjakživa založená na spolupráci. Přihlédne-li se zpět k ceně, tak skutečně Moodle nestojí nic. Je ke stažení i vyzkoušení zdarma a je možné jej nainstalovat na kolik serverů je třeba, bez omezení. (Forster, 2008)

Druhým faktorem, který přispívá k popularitě Moodlu je to, že jeho autor má za sebou mnohaleté zkušenosti v pedagogice. Proto Moodle, na rozdíl od ostatních LMS, více upřednostňuje právě pedagogické potřeby účastníků svých kurzů. To se odráží například na tom, jak jsou kurzy v Moodle časově organizovány (členěny podobně jako výuka v klasickém školním modelu) nebo na prostoru, který je v Moodlu věnován možnostem

52

spolupráce a komunikace mezi účastníky kurzu. (Foster, 2008)

Třetí okolností, která ovlivňuje popularitu Moodlu, je jeho obrovská uživatelská komunita (viz tabulka níže). Vzhledem k velkému počtu uživatelů se vždy najde někdo, kdo vyřeší nějaký technický problém, navrhne nějakou novinku, popřípadě poradí s dotazem jiným uživatelům.

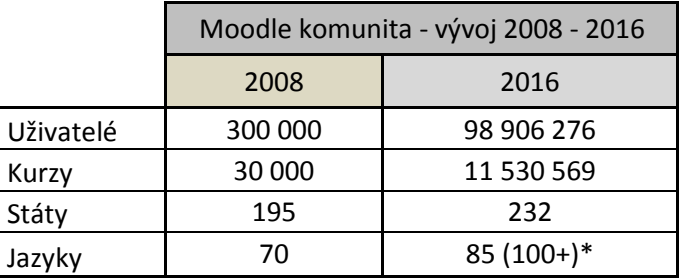

\*Ne všechny jazykové balíčky jsou v Moodle stoprocentně funkční, značná část je ve vývoji

Jako celý e-learning, tak i Moodle má svá pro a svá proti. Obecně je zastáván názor, že všechny negativní stránky je možné eliminovat vhodným přístupem k tvorbě kurzů (viz kapitola "Zásady správného použití e-learningu.") V tom případě zůstanou jen ty pozitivní, mezi kterými jsou v literatuře, podobně jako u všech LMS, uváděny zejména tyto:

**Podpora interakce –** jak již bylo několikrát zmíněno, komunikace uživatelů je jednou z klíčových myšlenek LMS. Moodle svým prostředí poskytuje ideální podmínky pro vzájemnou komunikaci žáků s žáky a žáků s učiteli. (Nozawa, 2011)

**Podpora samostatnost** – prostřednictvím Moodlu je studentům vždy poskytnut určitý potřebný základ, bez kterého se při svém samostudiu neobejdou. Nicméně je tu také velký potenciál pro rozšíření jejich obzorů pomocí samostatné práce. Učitel má možnost nasměrovat účastníky kurzy správným směrem, aby následně sami rozvíjeli své schopnosti nebo získávali nové informace. (Nozawa, 2011)

**Změna rutiny** - ačkoli spíše dočasný, je tento efekt považován za významnou motivační složku činnosti studentů v online prostředí. Možnost alternativy ke klasickému učení ze skript a učebnic, nebo potencionální náhrada za absenci při fyzické výuce,

jsou vítanou změnou pro značnou část studentů, kteří do té doby s LMS nepřišly do styku. (Nozawa, 2011)

## **Claroline**

LMS systém Claroline je o dva roky starší, než známější Moodle. Jeho vývoj začal už v roce 2000 na půdě belgické univerzity v Lovani. Až do roku 2007 byl tento sytém užíván jen na jedné univerzitě, avšak se vznikem spolku belgických univerzit byl rozšířen dále a nyní je používám po celém světě, ačkoli ne tolik, jako Moodle. (Šin, 2013) Hlavním impulzem pro jeho vznik byl názor autorů, že většina do té doby známých LMS funguje spíše jako "TMS (Teaching management systems)" tedy, že místo toho, aby zjednodušili učení pro žáky, ulehčují jen práci učitelům. (Balancier, 2014)

I přesto je však Moodlu v mnohém podobný, tak předně se také jedná o freeware, proto je na srovnání vcelku na místě. Prvním podstatným rozdílem, který pramení z toho, kde byl systém vytvořen, je fakt, že primárním jazykem Claroline je francouzština, angličtinu je nutné vybrat až jako jeden z nabízených sekundárních jazyků. Druhou jazykovou "vadou" byla dlouhodobě chybějící, respektive ne vždy stoprocentně fungující, čeština, což mělo za následek poměrně velké problémy při implementaci tohoto LMS do výuky.

Přeci jen je spíše žádoucí, aby systém podporoval češtinu, pokud nejde zrovna o cizojazyčné kurzy. V opačném případě může existovat jazyková bariéra na straně učitelů i žáků. (Šin, 2013) Dnes je již Claroline plně lokalizována do nejen do češtiny, ale do více než třiceti dalších jazyků.

Mimo Českou republiku, zejména tedy ve frankofonních a anglofonních zemí se však předpokládá, že Claroline představuje budoucnost LMS systémů. Mezi nejvíce vyzdvihované přednosti, kterými Claroline disponuje, se uvádí intuitivnost a jednoduchost ovládání a možnosti, které systém při správě kurzů nabízí. Sami uživatelé, zejména z řad učitelů, kteří s Claroline pracují, oceňují také to, že nepotřebují příliš vysoké dovednosti v oblasti IT. Bohatě postačí běžná znalost, kterou má v dnešní době drtivá většina z nich. (Čipková, 2013)

Tato skutečnost plyne z toho, že uživatelské rozhraní Claroline je jednodušší (viz následující kapitoly), než u většiny konkurenčních LMS. Proto ona již několikrát zmíněná intuitivnost ovládání.

#### **Dovětek k LMS**

Obecně se k nejen výše uvedeným LMS sluší dodat, že klíč k jejich správnému fungování neleží v hardwaru, který má škola k dispozici. Neleží ani v softwaru, kterým daný systém disponuje. Největší část potencionálního úspěchu v použití LMS je v "humanwaru", jednoduše přeloženo v lidské složce. Ještě nenastala doba, kdy by nějaký program dokázal nahradit to, co musí udělat člověk - učitel. Je stále ještě na něm, aby udělal vyučovací látku atraktivní a interaktivní, byť s pomocí moderních technologií. (Nozawa, 2011)

Určitě není od věci, aby si tuto skutečnost pedagogové uvědomili a neočekávali, že s využitím LMS z nich veškerá odpovědnost padá. Možná právě naopak, spoustu starostí si přidělají (viz kapitola "Role v e-learningu.") Zvýši-li se však povědomí o tom, jak a proč správně LMS používat, dojde zcela jistě ke zkvalitnění školství. Pozitivní je, že dnešní doba je tomuto trendu více než otevřená, což dokládá například připravovaná online střední škola v Březové nebo před třemi lety založená SŠ Spektrum v Mladé Boleslavi, k jejichž absolvování není třeba fyzická přítomnost při výuce, ale pouze u zkoušek.

### **4.3 Hodnocení - okruhy**

Na základě níže uvedených okruhů budou jednotlivé LMS porovnávány. Metodou porovnání je založení nových kurzů v Claroline a Moodle a následné ověření toho, co jsou vybrané LMS schopné zvládat.

Každému LMS budou v rámci každé hodnocené oblasti uděleny body na škále 1 – 5, přičemž je hodnocení stejné jako ve škole, tedy 1 je nejlepší 5 je nejhorší a následně dojde k jejich zprůměrování, čímž vzejde konečná známka pro každý systém za každý hodnotící okruh. Posledním krokem bude vyhodnocení finální známky, která bude výsledkem průměru známek za hodnocené možnosti, kterými LMS disponují.

Hodnocení je do jisté míry subjektivní, a je možné, že výsledky autorova hodnocení se budou lišit od výsledků dotazníkového šetření mezi uživateli. V závěru práce je věnován prostor i tomuto srovnání.

#### **Uživatelské prostředí**

V rámci uživatelského prostředí se porovnává jeho přehlednost a jednoduchost ovládání a to, jak jsou jednotlivé funkce intuitivně propojeny. Pro získání co nejvyšší známky je nutné, aby se v systému mohl uživatel vyznat už na první pohled, aby nebylo

ovládání tak složité, že by vyžadovalo nadstandardní počítačovou gramotnost a aby nebyly důležité funkci "skryté na dně" – tedy aby se k nim dalo jednoduše dostat, ideálně na maximálně 2 – 3 kliknutí. Kromě toho je hodnocena i možnost costumizace a jazyková lokalizace do češtíny.

#### **Komunikace mezi uživateli**

Zda jsou hodnoceny možnosti, které systém nabízí uživatelům, aby spolu komunikovali. Pro obdržení nejvyšší výsledné známky musí systém obsahovat komunikační kanály zajišťující komunikaci mezi učitelem a studenty, studenty a učitelem a mezi studenty samotnými. Dalším aspektem hodnocení je možnost předat v kurzu základní informace na titulní straně a možnost plánování událostí. Hodnocena je také složitost práce s komunikačními funkcemi.

#### **Učební materiály a multimédia**

Základním předpokladem pro získání nejvyššího hodnocení v tomto hodnotícím okruhu je, aby LMS podporoval různé formáty textových dokumentů, audiovizuální média a nabízel možnost prezentací. Všechny tyto soubory by mělo také být možno zobrazit přímo

v prostředí LMS.

#### **Možnost tvorby testů**

Podmínkou získání nejvyššího hodnocení je zejména to, že systém umožňuje tvořit různorodé testové otázky. Přihlíženo je, stejně jako u předešlých, k jednoduchosti, s jakou je možné testy vytvořit. V případě, že by tvorba testu představovala časovou či jinou potíž, nebylo by jejich využití příliš výhodné. Poslední hodnocenou oblastí v rámci tvorby testů jsou možnosti vyhodnocení a zobrazování výsledků.

#### **mLearning - fungování LMS na mobilních zařízeních**

Hodnoceno je fungování kurzů v prostředí LMS na mobilních zařízeních a také existence a funkčnost mobilní aplikace.

## **4.4 Výsledky hodnocení - Moodle**

Následující podkapitoly ukazují, jak si v rámci hodnotících okruhů vedl LMS systém Moodle. Text doplněný ilustračními obrázky přímo z prostředí systému je na konci kapitoly přehledně ilustrován v tabulce, kde jsou uděleny známky podle výše stanovených kritérií.

# **Uživatelské prostředí – Moodle**

Prostředí Moodle působí velmi přehledně už od chvíle, kdy se objeví jeho titulní strana. Veškerý postup je velmi intuitivní, ať už jste v roli tvůrce nebo účastníka kurzu. Samotné vytvoření a nastavení základních vlastností kurzu je jednoduché a doplněné stručnou a jasnou nápovědou. Hlavními položkami nastavení je název kurzu, způsob dělení kurzu (nejčastěji se využívá rozdělení dle témat), role účastníků, jazyková lokalizace a vzhled.

Ten je možné v Moodle měnit několika způsoby, ten nejvýraznější je zřejmě pomocí motivů, které zcela změní vizuální podobu celého kurzu. Viz obrázek níže. Tato jednoduchá změna dokáže celý kurz vsadit do modernějšího vzhledu.

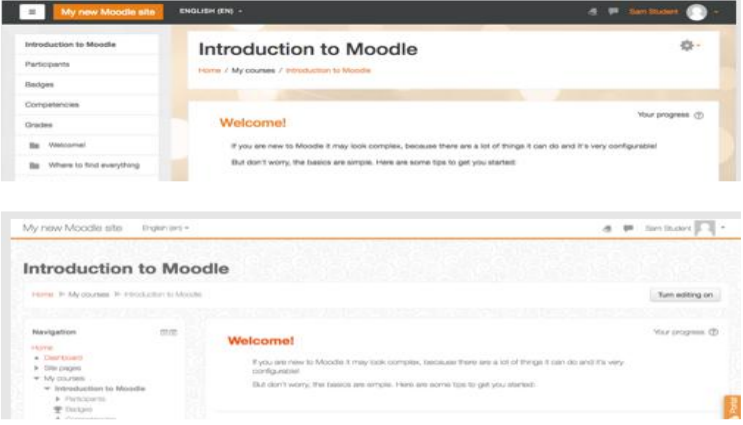

Kromě úprav vzhledu nabízí Moodle také možnosti nastavování funkcí a modulů. Takto je možné přidat antivirový program nebo upravovat textové editory. Samozřejmostí je přidávání a mazání jazykových balíčků, takže kurz může fungovat v jakémkoli jazyce, který je v jejich rámci k dispozici. Česká lokalizace v Moodlu funguje perfektně, přeloženo je všechno a bezchybně. I doplňující nápovědy jsou české, což velmi usnadňuje práci se systémem.

Užitečná je také možnost "Přidat Blok", která umístí do navigační lišty kurzu Blok, který představuje například seznam všech účastníků nebo přehled posledních oznámení.

## **Komunikace mezi uživateli - Moodle**

V rámci komunikace nabízí Moodle hned několik možností, jak si mezi sebou mohou uživatelé vyměňovat informace. Jako první budou představeny komunikační kanály, díky kterým může učitel komunikovat se studenty.

Nástroje k získání zpětné vazby od studentů nebo k zjištění jejich preferencí, pokud se učitel potřebuje na základě názoru studentů rozhodnout například o termínu exkurze, jsou anketa, dotazník a průzkum. Všechny tyto nástroje jsou také vhodné a doporučené pro použití v závěrečném hodnocení kurzu. Na základě názorů uživatelů je poté možné následující kurzy zlepšovat.

Komunikace více konkrétní a přímá jsou soukromé zprávy, pomocí kterých mohou být v kontaktu jak učitel s žáky tak žáci mezi sebou. V Moodlu nabízí i formy skupinových komunikačních kanálů. Jsou to Fórum a Chat. Nijak se neliší od běžných internetových diskusních fór a chatovacích místností. Hlavním rozdílem tedy je, zda komunikace probíhá v reálném čase (chat) nebo ne (fórum). Poslední, trochu atypickou, možností komunikace uživatelů LMS jsou Workshopy, kde si studenti vzájemně hodnotí práce, které se odevzdávají přímo do Moodle.

 K vytvoření titulních informací o kurzu je v Moodlu vyhrazen oddíl nad tematickými okruhy. Tento prostor slouží k transparentnímu zobrazení základních požadavků na splnění kurzu a jeho průběhu. Plánování událostí v Moodle funguje pomocí kalendáře, do kterého učitel zanese konkrétní událost a uživatelům, kterých se týká, se zobrazí v osobním kalendáři v navigační liště. Po kliknutí na zvýrazněné datum se zobrazí detail události.

Celkově tedy Moodle nabízí více než dostatečné možnosti komunikace mezi uživateli, které jsou navíc jednoduše nastavitelné. K vytvoření každé z nich stačí maximálně pár minut.

#### **Učební materiály a multimédia – Moodle**

Učební materiály je možné vytvořit přímo v prostředí Moodlu nebo vložit do kurzu z úložiště například ve formě PDF souborů. I soubory vložené umožňuje LMS zobrazit přímo, nemusí se tak nutně stahovat. Problémem jsou v tomto případě vložené prezentace, které je potřeba vkládat ve formátu .swf, a také souborů z prostředí MS Office které je nutné pro otevření stahovat. Moodle umožňuje širokou nabídku k vytvoření učebních materiálů, a to na základě jejich rozsahu.

Pro krátký textový materiál je tu možnost "Stránka" pro delší modul "Kniha," kde je text rozdělen na kapitoly a využívá jednoduché navigační menu. Viz obrázek.

```
Obsah
                        + 0 \times 0 +1. První kapitola
1.1. První podkapitola – 小 ※ ※ ◎ 十
```
Moodle podporuje všechna důležitá multimédia. K učebním materiálům je tak možné připojit obrázky, videa i zvukové stopy. Samotná práce s multimédii je, stejně jako s učebními materiály, jednoduchá a probíhá v prostředí textového editoru pomocí příslušných funkcí "Vložit." Podobně jako materiály i multimédia je možné zobrazit přímo v LMS bez nutnosti stahování.

#### **Možnosti tvorby testů - Moodle**

Moodlu umožňuje tvorbu velmi variabilních testů. K testování je možné využívat všechny základní podoby testových položek. Patří mezi ně výběr jedné nebo více možností, doplňovací otázky (jednoslovné nebo i delší), přiřazovaní správných odpovědí a výběr pravda x nepravda. Dále je možné využít i položky interaktivní. Například v první kapitole zmíněný Drag-and-drop je možné do testů zapojit. Na obrázku níže je ukázka úlohy s přetažením.

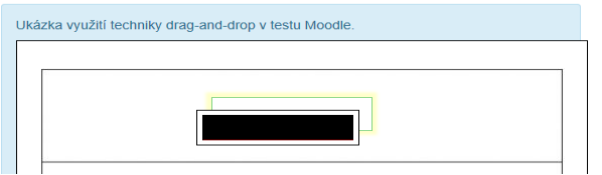

Samozřejmostí je i zapojení multimédií do testů, a to jak obrázků, videí tak i zvukových stop. Díky tomu lze vytvořit například otázku založenou na rozpoznání zvukového či audiovizuálního záznamu.

Velkou výhodou je, že Moodle umožňuje široké možnosti nastavení vyhodnocení testů. Je tedy možné rozlišit, jak se vyhodnotí testy zkušební a testy ostré. Stejně tak existuje více variant zpětné vazby, jako je například zobrazení správných odpovědí či komentářům k nim.

#### **mLearning – Moodle**

Oblast mLearningu vývojáři Moodle nijak nepodceňují a proto je od roku 2013 na trhu i mobilní aplikace. S její pomocí je možné vstupovat do prostředí Moodlu plnohodnotně z mobilních zařízení. MoodleMobile je funkční na všech hlavních operačních systémech (Windows, Android i iOS) a podporuje všechny funkce Moodlu.

Stejně dobře jako v aplikaci funguje Moodle i v mobilních internetových prohlížečích. V žádném ze zkoušených operačních systémů ani prohlížečů (Internet Expolorer, Safari a Chrome) nebyl problém při zobrazování a stahování souborů, komunikaci ani vyplňování zkušebních testů.

#### **Konečné hodnocení - Moodle**

Uživatelské prostředí je hodnoceno výslednou známkou 1,25. Kromě možnosti úprav, kterých by mohlo být více, zejména v oblasti jednoduchých změn vzhled, není v této oblasti Moodlu co vytknout. Přehledné, jednoduché na ovládání a plně česky lokalizované uživatelské prostředí je jednou z hlavních předností LMS Moodle.

Pro komunikaci uživatelů nabízí Moodle jak soukromé, tak veřejné kanály. Pokrývá také vertikální a horizontální směr komunikace na osách žák-učitel (a naopak) i žák-žák. Požadavek na nástroje plánování událostí splnil Moodle také na nejvyšší možné hodnocení. Zároveň jsou všechny druhy komunikace jednoduché na tvorbu.

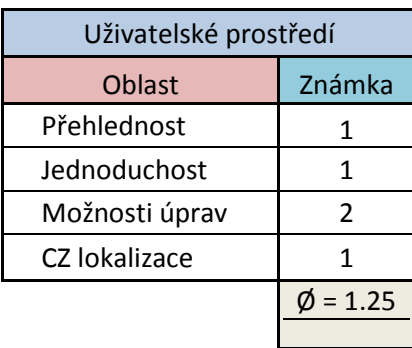

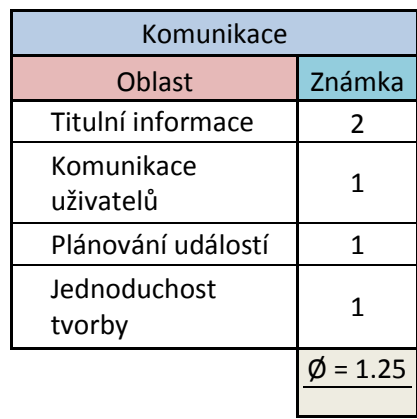

LMS Moodle podporuje a dokáže vytvořit dostatečné množství typů dokumentů. Umožňuje také využití multimédií a jejich zapojení do souborů, testů nebo jen zobrazení na titulní straně. Nevýhodou je, že ne všechny dokumenty jdou zobrazit přímo v prostředí LMS. Podobně jako u předešlých kategorií je i zde hodnocena jednoduchost práce a nastavení nejvyšší známkou.

V hodnotícím okruhu testů získává Moodle nejvyšší možné hodnocení ve všech oblastech. Nabízí variabilní testové položky, podporuje multimédia přímo v testech a umožňuje nastavení dle konkrétních požadavků učitele a typu testu. Výhodou je snadné nastavení i veškerá práce související s vytvořením testu.

Aplikace MoodleMobile funguje bez problému na všech hlavních mobilních operačních systémech. Stejně tak je funkční Moodle v prostředí mobilních internetových prohlížečů. V rámci aplikace i mobilních prohlížečů správně fungují všechny funkce, které Moodle nabízí. Instalace i ovládání aplikace jsou opět velmi jednoduché a intuitivní.

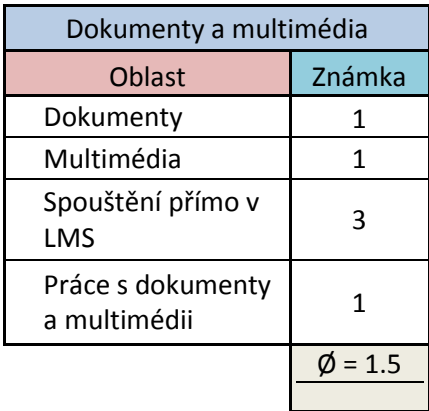

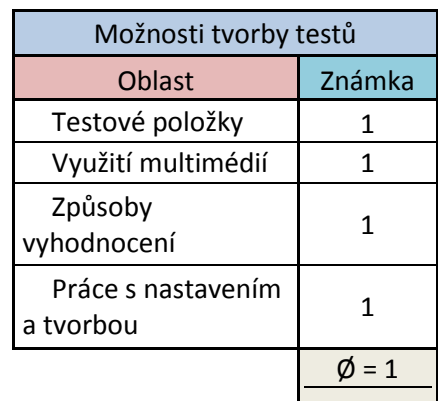

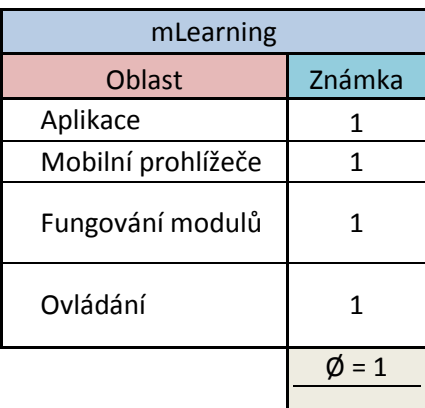

## **4.5 Výsledky hodnocení – Claroline**

Následující podkapitoly ukazují, jak si v rámci hodnotících okruhů vedl LMS systém Claroline. Text doplněný ilustračními obrázky přímo z prostředí systému je na konci kapitoly přehledně ilustrován v tabulkách, kde jsou uděleny známky podle výše stanovených kritérií.

#### **Uživatelské prostředí – Claroline**

Prostředí Claroline je v porovnání s Moodlem spíše přehlednější. Na druhou stranu ale působní vzhledově mnohem zastaralejším dojmem. Stejně jako v Moodlu, i zde je nastavení vlastností kurzu jednoduché a zároveň dostačující.

Zásadním rozdílem proti Moodlu je, že v Claroline nejsou kurzy děleny podle témat. Na úvodní stránce kurzu jsou pouze základní informace. Ostatní části kurzu je nutné vyhledat v menu, které se nachází na postranní liště nebo v rozbalovacím poli na horní liště. Současně je tedy možné využívat dvě navigační pole. Z toho plyne, z pohledu uživatelského prostředí, hlavní nevýhoda Claroline - veškeré vložené činnosti a dokumenty se nezobrazí na hlavní straně, ale musí být ručně vypsány do místa určeného pro oznámení. Jinak hrozí, že materiály nebo testy zapadnou. Menu a hlavní strana kurzu jsou zobrazeny na obrázku níže.

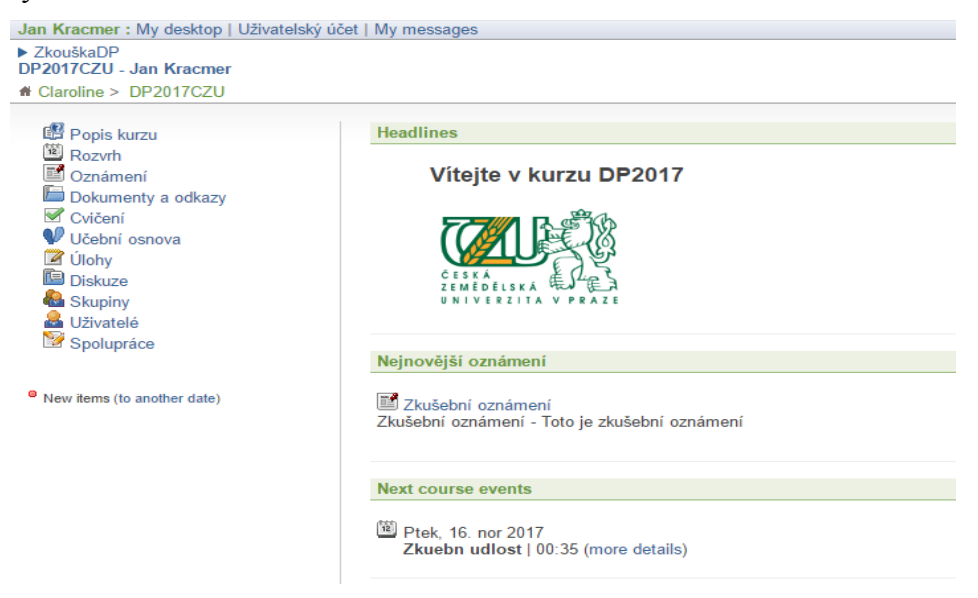

Claroline postrádá možnost celkové změny designu, ale nabízí úpravy pomocí přidávání funkcí a modulů, obdobně jako Moodle.

Jak je vidět na ukázce z prostředí LMS, česká lokalizace v Claroline není stoprocentní. Funkční je odhadem z 90 - 95 %. Ačkoli se většinou jedná o elementární výrazy, někteří uživatelé jim nemusí rozumět.

#### **Komunikace mezi uživateli – Claroline**

Učitel kurzu v prostředí LMS Claroline má k dispozici "Popis kurzu." Ten obsahuje celkem osm oblastí, které učitel vyplní a předá tak studentům komplexní informace o kurzu. Přítomná je nápověda, která jasně objasní, co by měl který bod popisu obsahovat.

Další možností jak nepřímo komunikovat se studenty je oznámení, které na titulní straně kurzu zobrazí jakoukoli důležitou událost týkající se kurzu.

Pro komunikaci mezi uživateli slouží v Claroline diskuze. Ta, na rozdíl od Moodle, nabízí možnost citování příspěvků a tím i snazší orientaci v delších vláknech. Kvůli absenci chatu je další přímou možností komunikace pouze zasílání soukromých zpráv. Na podobném principu jako Workshopy, představené u Moodlu, funguje modul spolupráce, kde si studenti také vzájemně hodnotí své práce a tvoří pracovní skupiny pro zpracování zadaných úkolů.

K plánování událostí je přítomen modul "Rozvrh," do kterého jsou zaneseny události, které se následně zobrazí na titulní straně kurzu. Funkce Rozvrhu tedy odpovídá kalendáři v Moodle.

#### **Učební materiály a multimédia – Claroline**

V hlavním menu Claroline se nachází záložka "Dokumenty a soubory." Ta slouží jako úložiště dokumentů a multimédií, které správce kurzu nahraje. Největší předností tohoto řešení je skutečně velmi přehledné rozřazení souborů podle typu, popřípadě podle jakýchkoli jiných kritérií. Na druhou stranu je potřeba je hledat, a ani nově vložené dokumenty nebudou vidět na titulní straně. S otevíráním souborů přímo v LMS je stejný problém jako u Moodlu – PDF soubory se otevřou, ostatní je třeba stáhnout. Soubory vytvořené přímo v textovém editoru Claroline se pochopitelně otevírají přímo. Náhled dokumentového úložiště níže.

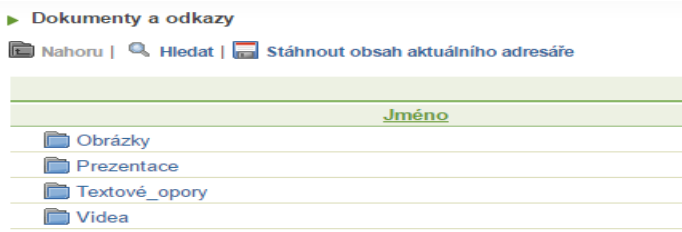

Práce s multimédii funguje opět pomocí textového editoru, do kterého je možné obrázky, videa i zvukové stopy vkládat. Používá se funkce vložit multimédia, a nejedná se o nijak složitý proces. Přehrání přímo v Claroline je možné.

#### **Možnosti tvorby testů - Claroline**

Také Claroline umožňuje vytvořit různorodé testové položky, mezi kterými nechybí žádné z požadovaných. Jak uzavřené tak otevřené otázky jsou vyřešeny dobře, není problém zvolit kteroukoli z nich. Oproti Moodlu chybí nějaké originální řešení úloh.

Nastavení testu umožňuje kromě vzhledu a rozložení upravovat i možnosti známkování a zobrazení výsledků, čímž tedy Claroline také splňuje výše uvedené požadavky.

Zapojení multimédií do testů je možné a stejně jako při vytváření souborů probíhá v textovém editoru stejným postupem. Multimédia se zobrazí přímo při vyplňování testu, není nutné nic stahovat ani otevírat jiné záložky.

#### **mLearning – Claroline**

Aplikace Claroline Mobile je k dostání pro iOS, Windows i Android, na rozdíl od MoodleMobile však nefunguje zcela bezchybně, zejména ve Windows je spuštění aplikace problematické. Jinak aplikace pracuje dobře a uživatelsky příjemně převádí Claroline do mobilního prostředí. Pokud se k přístupu na Claroline využije pouze mobilní prohlížeč, žádné komplikace nenastanou, systém funguje bezvadně. Stahovat a prohlížet soubory, multimédia či vyplňovat testy je možné i z mobilu či tabletu a na jakémkoli ze třech uvedených OS.

### **Konečné hodnocení – Claroline**

Uživatelské prostředí v LMS Claroline je stejně jako v Moodlu velmi přehledné a jednoduché na ovládání. Nevýhodou je menší možnost úprav, zejména vzhledu, citelná je absence motivů. Přidávání a ubírání funkcí je možné. Nedostatek představuje nekompletní česká lokalizace. Některé výrazy nejsou přeloženy a mohou tak znamenat komplikaci pro uživatele.

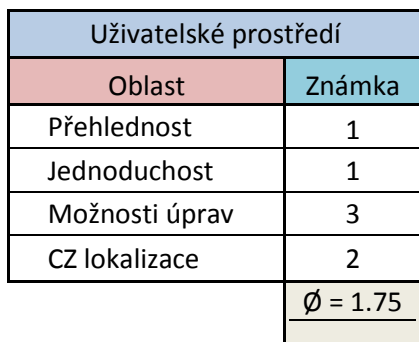

Claroline naplno boduje v oblasti titulních informací, které jsou při vyplnění vše. Komunikovat spolu uživatelé mohou jak přímo tak nepřímo několika způsoby. Nevýhodou je absence chatu. Plánování událostí je možné a konkrétní události jsou zobrazeny na hlavní straně. Tvorba komunikačních kanálů je velmi jednoduchá.

Dokumenty v Claroline jsou uloženy na jednom místě a je možné jejich rozdělený dle typu, vyučujícího či jakkoli jinak. Nevýhodou tohoto přístupu je, že nejsou zobrazeny na titulní straně kurzu. Stejně jako u Moodle nejdou zobrazit všechny dokumenty přímo. Podpora multimédií a práce s nimi jsou jednoduché.

Testy v Claroline splňují všechny požadavky, které jsou stanoveny v hodnotícím okruhu. Nabízejí dostatek variant testových otázek, umožňují využít multimédia a nastavit způsoby vyhodnocení a známkování. Vytvoření testů je navíc velmi jednoduché. V této oblasti jsou oba LMS rovnocennými soupeři.

Mobilní aplikace Claroline sice existuje, ale nefunguje zcela správně na všech operačních systémech. V mobilních prohlížečích naopak Claroline funguje bezchybně a to včetně všech funkcí, které nabízí. S ovládáním LMS jak v aplikaci, tak v mobilních prohlížečích nejsou problémy.

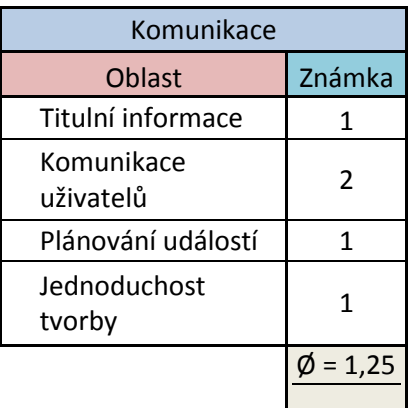

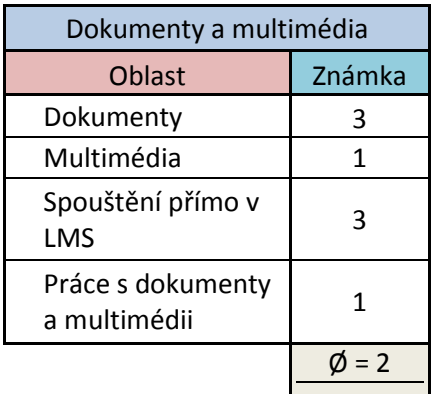

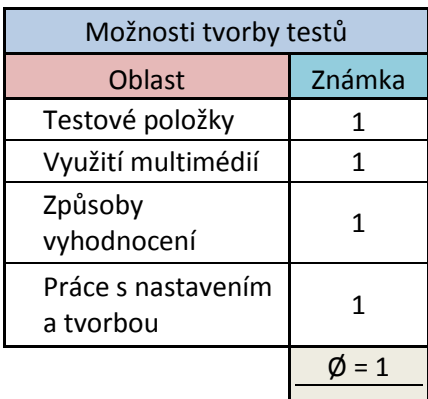

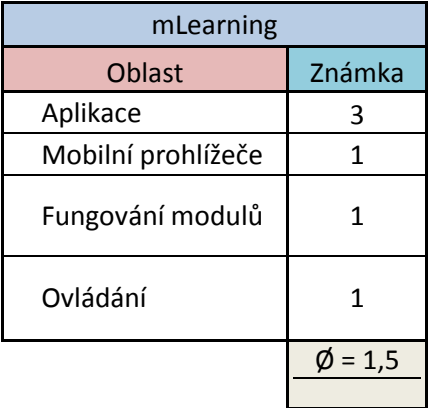

## **Dotazníkové šetření – Moodle vs. Claroline**

Z důvodu subjektivnosti hodnocení v rámci předchozích kapitol, bylo provedeno krátké dotazníkové šetření mezi uživateli Moodle a Claroline. Byly položeny otázky, které souvisí s výše uvedeným hodnocením. Dotázaní studenti středních škol SPŠ Třebešín (50 dotázaných, LMS Moodle) a Biskupského Gymnázia Hradec Králové (50 dotázaných, LMS Claroline) byly požádáni, aby hodnotili systémy na stupnici od 1 do 5 stejně jako ve škole. Výsledky k nahlédnutí níže.

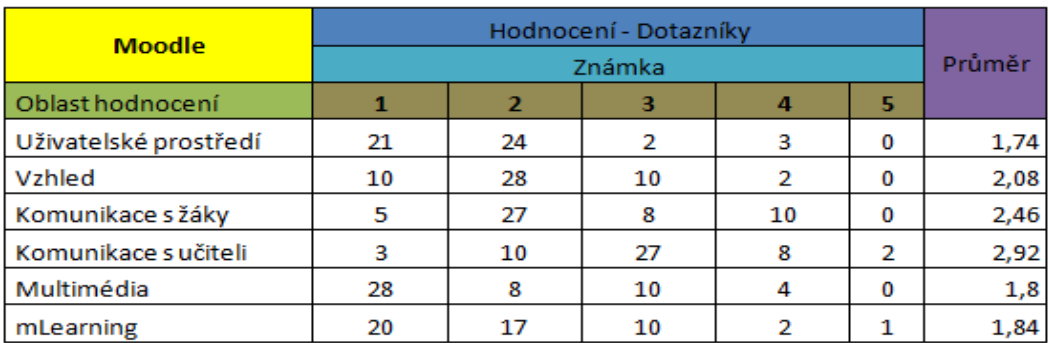

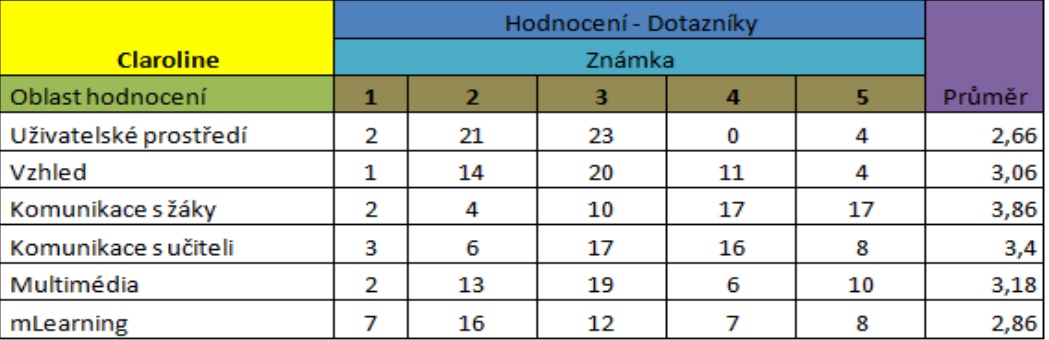

Z dotazníkového šetření vyšel jako lépe hodnocený Moodle. Zejména v oblasti vzhledu, uživatelského prostředí a multimédií jsou velké rozdíly. Celkově jsou všechna hodnocení od studentů horší, než ta v rámci hodnotících okruhů. Příčinou ovšem nemusí být nutně nadhodnocení systémů v rámci této práce. Při hodnocení bylo přihlíženo k tomu, co je možné v rámci LMS reálně vytvořit. Z druhé strany účastníci dotazníkového šetření hodnotí systémy jen podle toho, co jim umožní učitelé, kteří kurzy spravují. Pokud tedy potenciál systémů není využitý, odrazí se to na výsledném hodnocení, které jim uživatelé udělí. V následujících kapitolách bude představen návrh správné implementace a používání LMS tak, aby bylo využito všech možností, které nabízí.

## **Závěrečné porovnání systémů**

Oba systémy jsou si velmi podobné. V rámci hodnotících okruhů oba splnily všechny požadavky nejhůře na známku 3. Ani jeden z nich není náročný na ovládání a celkově Moodle i Claroline nabízejí podobné možnosti k tvorbě kurzů. Přesto Moodle vyšel z hodnocení lépe. Hlavní nevýhodou Claroline je odlišný přístup ke správě souborů a dokumentů, neúplná česká lokalizace a omezenější možnosti v oblasti komunikace a testování. Pro některé uživatele Claroline, vzhledem k dotazníkovému šetření, není příjemný ani vzhled a uživatelské prostředí. Claroline postrádá možnost měnit vzhled, což je v Moodlu řešeno jednoduchou změnou motivu. Moodle také umožňuje více funkčních změn a bohatší varianty nastavené celého kurzu. V dnešní době velmi důležité oblasti mLearningu Claroline také ztrácí a to zejména proto, že mobilní aplikace není zcela funkční na všech mobilních operačních systémech, zatímco MoodleMobile funguje všude bez problémů.

Moodle tedy představuje ideální volbu pro každou školu, která se rozhodne zapojit LMS do výuky. Poskytuje bohaté možnosti úprav, práce s multimédii, učebními materiály a v neposlední řadě může sloužit jako kvalitní komunikační kanál. I přesto je však z výsledků šetření mezi studenty, které pro Moodle dopadlo hůře, než hodnotící okruhy, jasné, že to samo o sobě nestačí. Pro co nejlepší využití jakéhokoli LMS je třeba, aby s ním uměli jeho uživatelé zacházet. Zejména tvůrci kurzů a jejich správci musí být schopni využít jeho potenciál. Proto je při zapojení LMS do výuky vždy třeba dodržet určitý postup.

## **4.6 Návrh implementace LMS - Moodle**

Tato a následující kapitola jsou věnovány návrhu správného postupu při implementaci LMS a následně tomu, co by samotné kurzy měly obsahovat, aby plnily svou funkci co možná nejlépe.

## **První kroky**

Implementace začíná výběrem a hodnocením potřeb, proto je vhodné tento krok nepodcenit a řídit se postupem uvedeným v kapitole "Vhodný výběr a jeho proces." Škola musí zvážit všechna pro a proti, která s sebou LMS nese. Je nutné zhodnotit, jestli se například vůbec dá využít při výuce konkrétních předmětů. Dále je potřeba brát ohled na počítačovou gramotnost učitelů, aby nedošlo k tomu, že LMS bude jen prázdná skupina stránek, na kterých se studenti nic nedozvědí. Pokud bude z odpovědí na všechny tyto otázky jasné, že LMS má smysl zapojit, může se přikročit k další fázi.

### **Školení**

Proškolit zaměstnance, pokud se od nich požaduje něco, na co do té doby nebyli zvyklí, by mělo být samozřejmostí všude a oblast LMS není výjimkou. Moodle má značnou výhodu v tom, že je zdarma a poskytuje na svých oficiálních stránkách takzvané "Sand Box" kurzy. S jejich pomocí si mohou budoucí uživatelé vyzkoušet, jak se systém ovládá,

a co dokáže. Každý z učitelů, kteří uvažují o zapojení Moodlu do svého předmětu by určitě měli nejdříve využít možnosti vytvoření kurzu nanečisto.

Kromě samostudia v prostředí Moodle by škola měla zajistit alespoň jedno společné školení, kde bude učitelům vysvětleno, jaké jsou základní funkce Moodle, které nesmí opomenout a jak a s kým řešit případné problémy.

## **Představení studentům**

Použití LMS na střední škole bude pravděpodobně první zkušenost ze strany studentů s tímto typem výuky. Z tohoto důvodu nesmí dojít k tomu, že by se ke studentům nedostali informace, které pro ně budou nezbytné. Stejně, jako se na začátku školního roku sdělí požadavky na splnění předmětu, měl by učitel informovat o tom, že se v jeho předmětu využívá LMS. Přiblížit studentům, co to pro ně znamená, například, že budou muset splnit testy v prostředí Moodle a jiné. Podobně jako u správců a učitelů je na místě, aby byl vytvořen zkušební kurz, kde si studenti vyzkouší, co mohou a nemohou v rámci LMS provádět.

#### **Využitý potenciál a lidský faktor**

Již několikrát bylo zmíněno, že samotné možnosti, které LMS nabízí, se nerovnají tomu, že bude k výuce přínosný. Předpokladem je, že učitelé, kteří projdou školením o LMS budou schopni využívat všechny funkce, které Moodle nabízí a dokážou tak svým studentům nejen zpestřit, ale i zkvalitnit výuku. Znovu je nutné si uvědomit, že student nikdy nevidí kurz stejně, jako učitel nebo správce. Pokud tedy například nebude učitelem umožněno používat diskusní fóra, dá se předpokládat, že studenti budou (a také se tak děje) hodnotit Moodle jako nedostatečný komunikační nástroj. Určitým způsobem může pomoci, když se stanoví funkce, které mají být v každé kurzu obsaženy. Tím se zaručí, že

každý předmět, vyučovaný na Moodlu, bude mít alespoň základní funkce, které jsou potřeba.

Jak zmínil Nozawa, a jak je uvedeno v kapitole "Shrnutí k LMS," lidský faktor je stále tím nejdůležitějším, co hraje roli v jejich správném fungování. Není možné spoléhat se na to, že LMS, ať už se bavíme o jakémkoli, udělá všechnu práci za nás. Sebelepší systém, v jehož prostředí je možné udělat vše, co je potřeba, může být špatným přístupem zcela pohřben. Tato myšlenka se zdá samozřejmou, ale je často opomíjena. Snahou každé instituce (nemusí se nutně jednat jen o školy), která se rozhodne používat LMS by proto mělo být povědomí o této "humanware" složce rozšířit a věnovat se jí. Nepodcenit důležitost proškolení uživatelů kurzů na obou stranách, tedy jak správců, tak uživatelů a zajistit, aby vždy bylo na koho se obrátit v případě problémů a podobně.

#### **Neustálá aktualizace**

Výuka s pomocí LMS pomáhá reagovat na změny snadněji, než klasická forma výuky. Je určitě jednodušší vyměnit učební materiály v online prostředí, než učebnice. Navíc, samotné systémy se vyvíjejí. Vedení školy by mělo být schopné reagovat na změny a aktualizace, které se jejich LMS týkají. V ideálním případě by tak s každou aktualizací od výrobce mělo dojít k přechodu na novější verzi systému. Popřípadě, pokud toto není v možnostech školy, tak systém aktualizovat v určitých časových obdobích, například každé 2-3 roky. Aktuální verze systémů znamená lepší nejen lepší funkčnost, ale také uživatelskou podporu od výrobce, což znovu pomáhá ke správnému fungování celého systému.

## **4.7 Zásady pro kurzy v prostředí LMS**

Při využívání LMS pro podporu výuky by škola měla stanovit, jak budou kurzy vypadat. Hlavním důvodem je jistá kontrola nad kvalitou formy a obsahu. Z tohoto důvodu je vhodná existence určité šablony, podle které se budou řídit všechny školní kurzy v LMS. Mezi základní funkce, které by se v kurzech měly objevit, patří:

Předání základních informací o předmětu a kurzu. Zejména pak požadavky na úspěšné dokončení, kontakt na učitele a vypsání důležitých termínů, například pro testy a jiné zkoušení.

- Logické dělení, tedy rozložení kurzu podle určených kritérií. Například podle učebních okruhů nebo jakéhokoli jiného kritéria, které škola považuje za vhodné.
- Komunikační kanály, které umožní komunikovat na vertikální (učitel žák) i horizontální (žák-žák) úrovni. Vhodné je využít všechny, které daný LMS systém nabízí.
- Zapojení multimédií a interakce. S tímto přístupem bude pro studenty kurzu atraktivnější než klasický model výuky.

Při dodržení těchto zásad má implementace LMS do výuky vysoký přínos pro její kvalitu. Příklad správného zapojení LMS je rozepsán v další kapitole.

# **4.8 Případová studie – implementace LMS na SŠ**

Střední škola Ekonom v Litoměřicích je vhodnou ukázkou dvou věcí. Jednak toho, jak by se mělo postupovat při implementaci LMS do výuky a také toho, jak je možné LMS Moodle upravovat. Popis zavádění systému je doplněn komentářem.

Samotný impulz pro zavedení LMS vzešel, dle slov správce LMS Ing. Hrubého, z potřeby zkvalitnit výuku. Část studentů využívá kombinovanou formu studia, proto se zdálo využití LMS logické, protože možnost poskytovat materiály online je v tomto případě téměř nutností. Stejně tak vznikla možnost dálkové studenty zkoušet, v některých případech, online, anebo zapojit online testy do výuky i u denních studentů. Volba padla na Moodle z důvodu ceny a prověřené kvality, stejně tak jako kvůli možnosti úprav, které měli na SŠ Ekonom v úmyslu již od začátku. *Je tedy vidět, že oblast přípravy a hodnocení vhodnosti LMS pro využití ve výuce Litoměřická střední škola nepodcenila a zároveň už od začátku plánovala další postup s LMS.*

V další fázi implementace bylo nutné proškolit učitele, protože ne všichni z nich byli schopní LMS ovládat do takové míry, aby to bylo pro předmět a studenty přínosné. Na tom se odrazila i počáteční kvalita kurzů, nicméně postupem času se úroveň zvyšoval a dnes je LMS podpora učiva jedním z klíčových faktorů výuky. *Na tomto příkladu je nejlépe vidět, co proškolení učitelů znamená pro kvalitu prostředí LMS. Pomáhá nejen samotným kurzům, ale především také učitelům, kteří se díky němu nebojí v online prostředí pracovat.*

Protože je litoměřická škola co do počtu studentů malá, rozhodlo se vedení po

několika letech upravit vzhled a funkce Moodlu a vznikl tak nyní používaný Tahák24. Systém dostal zejména přehlednější prostředí a funkce jako rozvrh hodin a plánování suplování, což je přínosné jak pro žáky tak učitele. Vedení školy se navíc rozhodlo pro netradiční, avšak velmi kladný, krok. Zpřístupnilo kurzy také rodičům, kteří mají vlastní přihlašovací údaje a mohou v prostředí LMS kontrolovat co přesně se jejich děti učí nebo jakých dosahují výsledků v průběžných testech. Podle slov vedení školy s tímto přístupem nemají problém ani studenti, ani učitelé. *Proměna LMS v rámci možností, které Moodle nabízí je dokonalou ukázkou zmíněného využití potenciálu. V Litoměřicích poznali, že je cesta k dalšímu vylepšení a využili ji. Nápad s přístupem pro rodiče je také velmi dobrý a podporuje komunikaci mezi školou a rodiči, která často není na dobré úrovni.* 

Co se rozsahu týče, pokrývá Tahák24 všechny vyučované předměty na škole, s výjimkou tělesné výchovy. Testování v prostředí LMS je běžnou součástí výuky, ačkoli závěrečné testy jsou stále prováděny běžnou papírovou formou. Dle vyjádření vedení školy se po zapojení LMS do výuky viditelně zlepšily studijní výsledky žáků, usnadnila se práce učitelů a vylepšily se možnosti komunikace mezi školou a rodiči. Stávající situace je taková, že se v žádném případě neuvažuje o změně či zrušení používání Moodlu, respektive Taháku24. Podobně, jako na analyzovaných školách v Praze, i v Litoměřicích používají s LMS současně i evidenční systém – Bakaláře. *Litoměřické střední škole se povedlo využít naplno potenciál Moodlu jako podpory vzdělávání. Je pravdou, že škola měla ideální podmínky – relativně malý počet studentů, podporu vedení a ochotu učitelů pro práci s novými učebními prostředky. Vhodně si zvolila takový LMS, který je možné upravit a vznikl tak Tahák24.* 

## **5. Výsledky a diskuze**

Z šetření vyplynulo, že na území Prahy 9, 8 a 10 jsou LMS využívány z 37 (státní školy) respektive 80 (soukromé školy) procent. Celkově se jednalo o 24 škol z 50, tedy 54% zastoupení institucí využívající LMS. Kromě toho je ještě možné vidět rozdíl v použití LMS mezi gymnázii a odbornými školami. V tomto rozdělení je LMS více používané na školách odborných. Mezi předměty vyučovanými pomocí LMS vede informatika, odborné předměty a také cizí jazyky. Zejména co se využití informatických kurzů týče, je pro ně LMS velmi důležité. Více než 90 procent ze zkoumaných škol využívá online kurzy k podpoře vzdělávání u ICT předmětů. Mezi gymnázii to bylo

dokonce 100 procent.

Tyto výsledky je možné porovnat s rozsáhlým šetřením, které v ruce 2014 provedla agentura EduCause mezi více než 800 středními a vysokými školami. Z jejího výzkumu vyšlo, že na denní bázi využívá LMS 47 procent škol. Školy také v 60 % případů uvedly, že využití LMS je kritické pro jejich výuku. Dle EduCause uvedlo 56 % škol, že LMS pokrývá buď větší část, nebo celý rozsah předmětů. (Dahlstorm, 2014) V případě zkoumaného vzorku českých škol mělo všechny předměty v LMS 37 % gymnázií a pouze 13 % škol odborných. V rámci šetření EduCause uvedlo 97 % zkoumaných IT škol, že využívají LMS, což odpovídá zkoumanému pražskému vzorku. (Dahlstorm, 2014)

Co se porovnání systémů týče, v rámci této práce vyšel lépe Moodle a ke Claroline bylo několik připomínek, kvůli kterým tento LMS nebodoval naplno. V roce 2013 provedli studii o Claroline Karolčík a Čipková. Jejich šetření ukázalo názory uživatelů na Claroline.

Dotázaní uživatelé na otázku "Co byste změnili v prostředí LMS Claroline" nejčastěji uváděli vzhled, tedy to, co i v rámci hodnotících okruhů této práce je kritizováno. Deset procent dotázaných uvedlo, že LMS je zbytečně složité a nepřehledné. V této kategorii si naopak v hodnotících okruzích vedl systém dobře. Zajímavé ale je, že téměř 85 % dotázaných uvedlo, že k ovládání Claroline stačí běžné nebo jen mírně pokročilé znalosti v práci s počítačem. Stejně tak byla jednoduchost ovládání nejčastěji uváděním plusem při využití Claroline. Podobně jako v šetření této práce, i z výzkumu Karolčíka s Čipkovou vychází Claroline jako systém, který má své nedostatky a není nejlepším, nicméně je vhodným k implementaci do výuky. (Karolčík, Čipková, 2013)

Důležitost mLearning, posledního hodnoceného kritéria v rámci této práce, potvrzuje opět EduCause šetření z roku 2014. Dotázaní studenti uvedli, že 84 % z nich vlastní smartphone, téměř 50 % z nich tablet a v 80 % případů využívají přístup do LMS pomocí mobilních zařízení. Dobrou zkušenost s mobilním prostředím u LMS má 61 % dotázaných studentů. (Dahlstorm, 2014) Je tedy zřejmé, že cesta, kterou se vydal jak Moodle, tak Claroline, tedy vlastní aplikace pro mLearning, je správná a důležitá. Podmínkou však je, aby aplikace fungovala, což v případě Claroline zcela neplatí.

Významné se ve výzkumu od EduCause ukázalo také několikrát zmíněné využití multimédií a co nejvíce dostupných funkcí v rámci LMS. Sami studenti uvedli, že tyto faktory jsou jedny z nejdůležitější pro to, aby byl LMS zajímavý a přínosný. Většinově
studenti uváděli, že využití multimédií, online (self)testů, nástrojů pro plánování událostí a jednoduchý přístup z mobilních zařízení, jsou hlavní přednosti výuky s podporou LMS. (Dahlstorm, 2014). Z tohoto důvodu je tedy skutečně na místě využívat všechny tyto možnosti, pokud je LMS nabízí, jak je uvedeno v kapitole věnované implementaci.

## **6. Závěr**

Analýza středních škol v této práci potvrdila, že nejrozšířenějším LMS systémem využívaným ve vzdělávání je Moodle. Jeho hlavní výhodou je vysoká možnost costumizace a také to, že je v plné verzi zcela zdarma. Z šetření také vyplynulo, že základním faktorem, který ovlivňuje (ne)využití LMS je typ školy. Rozdíly byly patrné jak mezi gymnázii a odbornými školami, tak mezi soukromými a státními školami. Zatímco soukromé školy používají LMS častěji, v rámci porovnání škol odborných a gymnázii se ukázaly zejména odlišnosti vyučovaných předmětů v prostředí LMS. Gymnáziím dominují jazykové kurzy, odborným školám odborné předměty.

Při srovnání LMS systémů Moodle a Claroline bodoval ve všech hodnocených oblastech lépe Moodle, ačkoli ani Claroline nepropadl. Nicméně horší práce s dokumenty a jejich podpora, menší možnosti v testování a nefunkční mobilní aplikace představují nevýhody, které znamenaly horší hodnocení. Výsledky hodnocení autora práce, které má subjektivní charakter potvrdilo i krátké dotazníkové šetření mezi uživateli obou systémů, kde Moodle získal lepší skóre, a tam, kde byly k systémům výtky v hodnotících okruzích, dostaly i od uživatelů nízké skóre.

Implementace LMS do výuky je na každé konkrétní škole odlišná. Přesto existují doporučení, podle kterých je třeba se řídit. Při jejich dodržení se zvyšují šance na efektivní využití LMS jako doplňku standardního modelu vyučování. Vhodné je zejména nepodcenit výběr a proškolení zaměstnanců, kteří budou s LMS pracovat. Škola by také měla vyžadovat, aby všechny kurzy splňovaly stejnou úroveň kvality a obsahovaly všechny nezbytné funkce.

## **7. Použitá literatura**

ARKORFUL, Valentina. The role of e-learning, the advantages and disadvantages of its adoption in Higher Education. *International Journal of Education and Research* [online]. 2014, **2**(12), 397 - 404 [cit. 2017-01-06]. Dostupné z: http://www.ijern.com/journal/2014/December-2014/34.pdf

BAREŠOVÁ, Andrea. *E-learning ve vzdělávání dospělých*. Praha: 1. VOX, 2011. ISBN 978-80-87480-00-7.

BATH, Debra a John BOURKE. *Getting Started With Blended Learning* [online]. 1. Griffith University: Griffith University, 2010 [cit. 2017-01-05]. ISBN 978-1-921760-24-2. Dostupné z:<https://www.citacepro.com/dok/AetOVkOsnnHg9HSk>

BAILEY, John. *Blended learning: Implementation Guide* [online]. 1. 2013 [cit. 2017-02- 27]. Dostupné z: https://www.google.cz/search?q=blended+learning+implementation+guide+isbn&ie=&oe=  $#$ spf=1

BEETHAM, Helen. *Rethinking Pedagogy for a Digital Age: Designing and Delivering Elearning by Helen Beetham Paperback*. 3. 2007. ISBN 978-0415539975. BERKING, Peter a Shane GALLAGHER. *Choosing a Learning Management System: Advanced Distributed Learning (ADL) Initiative* [online]. 8. 2016 [cit. 2017-03-05]. Dostupné z: [https://adlnet.gov/adl-assets/uploads/../ChoosingAnLMS.docx](https://adlnet.gov/adl-assets/ChoosingAnLMS.docx)

BRDIČKA, B. Role internetu ve vzdělávání. PEDAGOGIKA roč. LVI. 2006 345 Kladno: AISIS, 2003. 122 s. ISBN 80239-0106-0.

COLE, Jason R. a Helen. FOSTER. *Using Moodle: [teaching with the popular open source course management system]*. 2nd ed. Sebastopol, CA: O'Reilly Community Press, c2008. ISBN 978-0-596-52918-5.

COOPER, Scott. 5 Strategies To Improve Your Online Teaching. *ELearning Indrustry* [online]. 2016 [cit. 2017-01-05]. Dostupné z: [https://blog.commlabindia.com/elearning](https://blog.commlabindia.com/elearning-design/importance-of-visual-strategy-in-elearning)[design/importance-of-visual-strategy-in-elearning](https://blog.commlabindia.com/elearning-design/importance-of-visual-strategy-in-elearning)

CRAIG, Annemieke. Perceptions of Roles and Responsibilities in Online Learning: A Case Study. *Interdisciplinary Journal of E-Learning and Learning Objects* [online]. 2008, (4), 206-223 [cit. 2017-01-05]. Dostupné z: [http://ijklo.org/Volume4/IJELLOv4p205-](http://ijklo.org/Volume4/IJELLOv4p205-223Craig510.pdf) [223Craig510.pdf](http://ijklo.org/Volume4/IJELLOv4p205-223Craig510.pdf)

ČESKÁ ŠKOLNÍ INSPEKCE. *Národní zpráva: Počítačová a informační gramotnost českých žáků* [online]. 2014 [cit. 2017-03-05]. ISBN 978-80-905632-6-1. Dostupné z: [http://www.icils.cz/articles/files/ICILS\\_2013\\_Narodni\\_zprava\\_CZE.pdf](http://www.icils.cz/articles/files/ICILS_2013_Narodni_zprava_CZE.pdf)

ČIPKOVÁ, Elena a Štefan KAROLČÍK. LMS CLAROLINE IS AS SEEN BY FUTURE TEACHERS. *Journal of Technology and Information Education: Časopis pro technickou a informační výchovu* [online]. 2013, **5**(2), 45-51 [cit. 2017-01-06]. ISSN 1803-537X. Dostupné z: http://jtie.upol.cz/pdfs/jti/2013/02/09.pdf

DAHLSTORM, Eden. *The Current Ecosystem of Learning Management Systems in Higher Education: Student, Faculty, and IT Perspectives* [online]. 1. Louisville: EDUCAUSE, 2014 [cit. 2017-01-06]. Dostupné z: https://net.educause.edu/ir/library/pdf/ers1414.pdf

FOREMAN, Steve. Five Steps to Evaluate and Select an LMS: Proven Practices. *Learning Solution Magazine* [online]. 2013 [cit. 2017-03-05]. Dostupné z: [https://www.learningsolutionsmag.com/articles/1181/five-steps-to-evaluate-and-select-an](https://www.learningsolutionsmag.com/articles/1181/five-steps-to-evaluate-and-select-an-lms-proven-practices)[lms-proven-practices](https://www.learningsolutionsmag.com/articles/1181/five-steps-to-evaluate-and-select-an-lms-proven-practices)

JOHNSON, D.C., M.J. COX a D.M. WATSON. Evaluating the impact of IT on pupils' achievements. *Journal of Computer Assisted Learning* [online]. 1994, **10**(3), 138-156 [cit. 2016-09-01]. DOI: 10.1111/j.1365-2729.1994.tb00291.x. ISSN 0266-4909. Dostupné z: http://doi.wiley.com/10.1111/j.1365-2729.1994.tb00291.x

KHAS, Miloslav. LMS využívaný na základních školách. *Interdisciplinary Journal of E-Learning and Learning Objects* [online]. 2014, (2), 10 [cit. 2017-01-05]. Dostupné z: <http://www.ceskaskola.cz/2014/02/miloslav-khas-lms-vyuzivany-na.html>

KOCH, L. F. (2014). The nursing educator's role in e-learning: A literature review. Nurse Education Today, 34(11), 1382–1387.

KOLEKTIV AUTORŮ. *E-LEARNING: CONCEPTS, TRENDS, APPLICATIONS* [online]. San Francisco, California, CA 94104: Epignosis, 2014 [cit. 2017-01-05]. Dostupné z: <https://www.talentlms.com/elearning/elearning-101-jan2014-v1.1.pdf>

KOPECKÝ, Kamil. Mýty o zavádění tabletů do škol aneb Omyly Marcela Chládka. *EduIn: Informační centrum pro vzdělávání* [online]. 2014 [cit. 2017-01-06]. Dostupné z: http://www.eduin.cz/clanky/respekt-cz-myty-o-zavadeni-tabletu-do-skol-aneb-omylymarcela-chladka/

KVĚTOŇ, Karel. *Základy e-learningu: Základní představy o e-learningu* [online]. **2003**, 5 [cit. 2017-01-20]. Dostupné z: [http://cit.osu.cz/dokumenty/elearning\\_kkveton.pdf](http://cit.osu.cz/dokumenty/elearning_kkveton.pdf)

LUKÁŠ, Richard. Co může využívání herních principů přinést vzdělávání? *EduIn: Informační centrum pro vzdělávání* [online]. [cit. 2017-01-06]. Dostupné z: http://www.eduin.cz/clanky/co-muze-vyuzivani-hernich-principu-prinest-do-vzdelavani/

MANĚNA, Václav. *Moderně s Moodlem: Jak využít e-learning ve svůj prospěch?* [online]. 1. Praha: CZ.NIC, z. s. p. o., 2015 [cit. 2017-01-05]. ISBN 978-80-905802-7-5. Dostupné z: https://knihy.nic.cz/files/edice/moderne\_s\_moodlem.pdf

MAREŠ, Jan. Jaké jsou role učitele v e-learningu? *Pedagogika* [online]. 2016, (2), 179- 205 [cit. 2017-01-05]. Dostupné z: <http://pages.pedf.cuni.cz/pedagogika/?p=11454&lang=cs>

MILLER, Ivan. *Evaluace ve vzdělávání*. 1. Praha: ČZU, 2014. ISBN 978-80-213-2455-8.

MONARCH MEDIA. *Open-Source Learning Management Systems: Sakai and Moodle* [online]. Santa Cruz: Monarch Media, 2010 [cit. 2017-01-05]. ISBN 8314574414x113. Dostupné z: [http://www.monarchmedia.com/wp-content/uploads/2015/01/open-source](http://www.monarchmedia.com/wp-content/uploads/2015/01/open-source-lms-sakai-and-moodle.pdf)[lms-sakai-and-moodle.pdf](http://www.monarchmedia.com/wp-content/uploads/2015/01/open-source-lms-sakai-and-moodle.pdf)

MPSV ČR. *Strategie digitální gramotnosti ČR na období 2015 až 2020* [online]. Praha, 2015 [cit. 2017-01-05]. Dostupné z: [http://www.mpsv.cz/files/clanky/21499/Strategie\\_DG.pdf](http://www.mpsv.cz/files/clanky/21499/Strategie_DG.pdf)

NOZAWA, Kazanuri. *To Moodle or not to Moodle: Can It Be an Ideal e-Learning Environment?* [online]. 2011 [cit. 2017-01-06]. Dostupné z: http://www.ps.ritsumei.ac.jp/assoc/policy\_science/183/183\_19\_nozawa.pdf

OXAGILE. *History and Trends of Learning Management System* [online]. 2016 [cit. 2017- 01-05]. Dostupné z: [http://www.oxagile.com/company/blog/history-and-trends-of](http://www.oxagile.com/company/blog/history-and-trends-of-learning-management-system-infographics/)[learning-management-system-infographics/](http://www.oxagile.com/company/blog/history-and-trends-of-learning-management-system-infographics/)

PAPPAS, Chris. Effective eLearning Navigation: 5 Key Principles!. *ELearning Industry* [online]. 2015 [cit. 2017-01-05]. Dostupné z: https://elearningindustry.com/effectiveelearning-navigation-5-key-principles

PAPPAS, Chris. Top 10 Tips To Create Effective eLearning Presentations and Slideshows. *ELearning Industry* [online]. 2014 [cit. 2017-01-05]. Dostupné z: [https://elearningindustry.com/top-10-tips-create-effective-elearning-presentations-and](https://elearningindustry.com/top-10-tips-create-effective-elearning-presentations-and-slideshows)[slideshows](https://elearningindustry.com/top-10-tips-create-effective-elearning-presentations-and-slideshows)

PAVLÍČEK, Jiří. *E-learning v podnikovém vzdělávání: [studijní materiály pro distanční kurz ..]*. Ostrava: Ostravská univerzita, Pedagogická fakulta, 2003. Systém celoživotního vzdělávání Moravskoslezska. ISBN 80-7042-920-8.

PATELL, Navneet. Software as a Service (SaaS): Security issues and Solutions. *International Journal of Computational Engineering Research* [online]. 2014, **6**(4) [cit. 2017-03-05]. Dostupné z: [http://www.ijceronline.com/papers/Vol4\\_issue06/version-](http://www.ijceronline.com/papers/Vol4_issue06/version-2/J3602068071.pdf)[2/J3602068071.pdf](http://www.ijceronline.com/papers/Vol4_issue06/version-2/J3602068071.pdf)

POLÁŠEK, Bronislav. Aspekty využití e-learningu ve výuce elektrotechnických předmětů na střední automobilní škole [online]. Brno, 2015 [cit. 2017-03-27]. Dostupné z: <http://is.muni.cz/th/345917/pedf\_m/>. Diplomová práce. Masarykova univerzita, Pedagogická fakulta. Vedoucí práce Pavel Pecina.

PRAPAT, Divyaa. Why Is a Good Visual Strategy So Important in E-learning Design. *CommLab India* [online]. 2015 [cit. 2017-01-05]. Dostupné z: [https://blog.commlabindia.com/elearning-design/importance-of-visual-strategy-in](https://blog.commlabindia.com/elearning-design/importance-of-visual-strategy-in-elearning)[elearning](https://blog.commlabindia.com/elearning-design/importance-of-visual-strategy-in-elearning)

PRŮCHA, Jan. *Andragogický slovník: 2., aktualizované a rozšířené vydání*. 2. Praha, 2014. ISBN 978-80-247-4748-4.

ROSEN, Dana. ELearning Future: What Will eLearning Look Like in 2075? *ELearning Indrustry* [online]. 2014 [cit. 2017-01-05]. Dostupné z: <https://elearningindustry.com/elearning-future-what-will-elearning-look-like-2075>

SANDUSKY, Susan. *Gamification in Education* [online]. 2014 [cit. 2017-01-06]. Dostupné

z:https://arizona.openrepository.com/arizona/bitstream/10150/556222/1/GamificationinEd ucation.pdf

ZLÁMALOVÁ, Helena. *Distanční vzdělávání a eLearning: Učební text pro distanční studium* [online]. Praha, 2006 [cit. 2017-01-05]. Dostupné z: [http://www.tykva.net/files/UJAK/MVT/Distancni\\_vzdelavani.pdf](http://www.tykva.net/files/UJAK/MVT/Distancni_vzdelavani.pdf)

ZOUNEK, Jiří, Libor JUHAŇÁK, Hana STAUDKOVÁ a Jiří POLÁČEK. *E-learning: učení (se) s online technologiemi*. Praha: Wolters Kluwer, 2016. ISBN 978-80-7552-217-7.

## **Příloha**

## Dotazník pro uživatele LMS

Dobrý den,

věnujte prosím několik minut svého času vyplnění následujícího dotazníku. Výsledky budou použity v diplomové práci na téma využití  $LMS<sup>3</sup>$  na středních školách. Otázky mají vždy jednu správnou odpověď a jsou uzavřené. U všech otázek (kromě první) odpovídejte pomocí škály stejně jako ve škole – 1 nejlepší, 5 nejhorší.

O výsledcích dotazníku i celé diplomové práce můžete být v případě zájmu informování.

Děkuji za Váš čas.

 $\overline{a}$ 

- 1) LMS Claroline využívám minimálně: a) 1x týdně b) 2x týdně c) 3x týdně d) 4x a více týdne
- 2) Uživatelské prostředí LMS hodnotím a) 1 b) 2 c) 3 d) 4 e) 5
- 3) Vzhledově hodnotím LMS a) 1 b) 2 c) 3 d) 4 e) 5
- 4) Množství studijních materiálů dostupných na LMS hodnotím a) 1 b) 2 c) 3 d) 4 e) 5
- 5) Kvalitu studijních materiálů dostupných na LMS hodnotím a) 1 b) 2 c) 3 d) 4 e) 5
- 6) Použití multimédií (videa, audia, obrázky) v LMS hodnotím a) 1 b) 2 c) 3 d) 4 e) 5
- 7) Možnost komunikace s učiteli v rámci LMS hodnotím a) 1 b) 2 c) 3 d) 4 e) 5
- 8) Možnost komunikace s ostatními studenty v rámci Claroline hodnotím a) 1 b) 2 c) 3 d) 4 e) 5
- 9) Fungování Claroline na mobilních zařízeních (smartphone, tablet) hodnotím a) 1 b) 2 c) 3 d) 4 e) 5

<sup>3</sup> *Pozn: Pro uživatele Claroline byl výraz LMS nahrazen Claroline, pro uživatele Moodle slovem Moodle.*